# **DATA STRUCTURES USING 'C'**

## File Management

Chapter 9

# File Concept

- Contiguous logical address space
- Types:
	- Data
		- numeric
		- character
		- binary
	- Program

# File Attributes

- **Name** the only information kept in human-readable form
- **Identifier** unique tag (number) identifies file within file system
- **Type** needed for systems that support different types
- **Location** pointer to file location on device
- **Size** current file size
- **Protection** controls who can do reading, writing, executing
- **Time, date, and user identification** data for protection, security, and usage monitoring
- Information about files are kept in the directory structure, which is maintained on the disk

## File Management

- File management system consists of system utility programs that run as privileged applications
- Input to applications is by means of a file
- Output is saved in a file for long-term storage

# File System Properties

- Long-term existence
	- Stored on disk or secondary/tertiary storage
- Sharable between processes
	- Access can be controlled, with permissions
- Structure
	- Depending on the file structure, a file can have internal structure convenient for a particular application.
	- Files can be organized in hierarchy or more complex structure – to reflect relationships among them.

## File Operations

- Create define new file and position it within file structure.
- Delete remove from the file structure and destroyed.
- Open to allow a process to perform functions on it.
- Close close with respect to a process.
- Read read all or a portion of a file.
- Write (update) add new data, or change values.

### Terms Used with Files

### • Field

- Basic element of data
- Contains a single value
- Characterized by its length and data type
- Record
	- Collection of related fields
	- Treated as a unit
		- Example: employee record (Fields: name, emp\_num, job\_class)
	- May be fixed or variable length

### Terms Used with Files

### • File

- Collection of similar records
- Treated as a single entity
- Have file names
- May restrict access
- Database
	- Collection of related data
	- Relationships exist among elements

# Typical Operations

- Retrieve All
- Retrieve\_One
- Retrieve Next
- Retrieve Previous
- Insert\_One
- Delete One
- Update\_One
- Retrieve\_Few

### File Management Systems

- A set of system software.
- The way a user of application may access files is through the FMS
- Programmer does not need to develop file management software

# Objectives for a File Management System

- Meet the data management needs and requirements of the user
	- Storage, ability to perform operations
- Guarantee that the data in the file are valid
- Optimize performance
	- System throughput, response time (user's view)
- Provide I/O support for a variety of storage device types

# Objectives for a File Management System

- Minimize or eliminate the potential for lost or destroyed data
- Provide a standardized set of I/O interface routines to user processes
- Provide I/O support for multiple users

## Minimal Set of Requirements

- Each user should be able to create, delete, read, write and modify files
- Each user may have controlled access to other users' files
- Each user may control what type of accesses are allowed to the users' files
- Each user should be able to restructure the user's files in a form appropriate to the problem

## Minimal Set of Requirements

- Each user should be able to move data between files
- Each user should be able to back up and recover the user's files in case of damage
- Each user should be able to access the user's files by using symbolic names

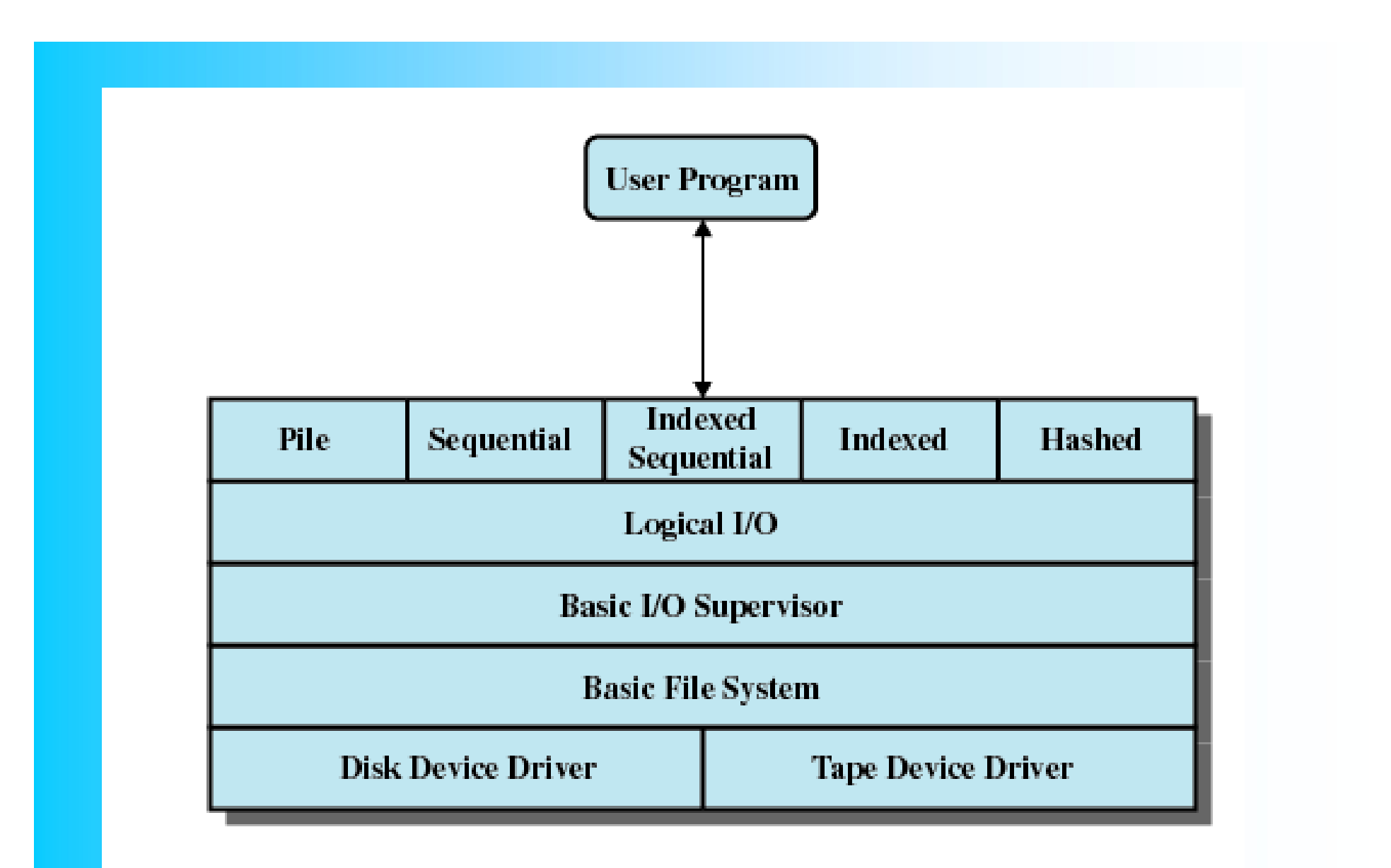

### **Figure 12.1 File System Software Architecture**

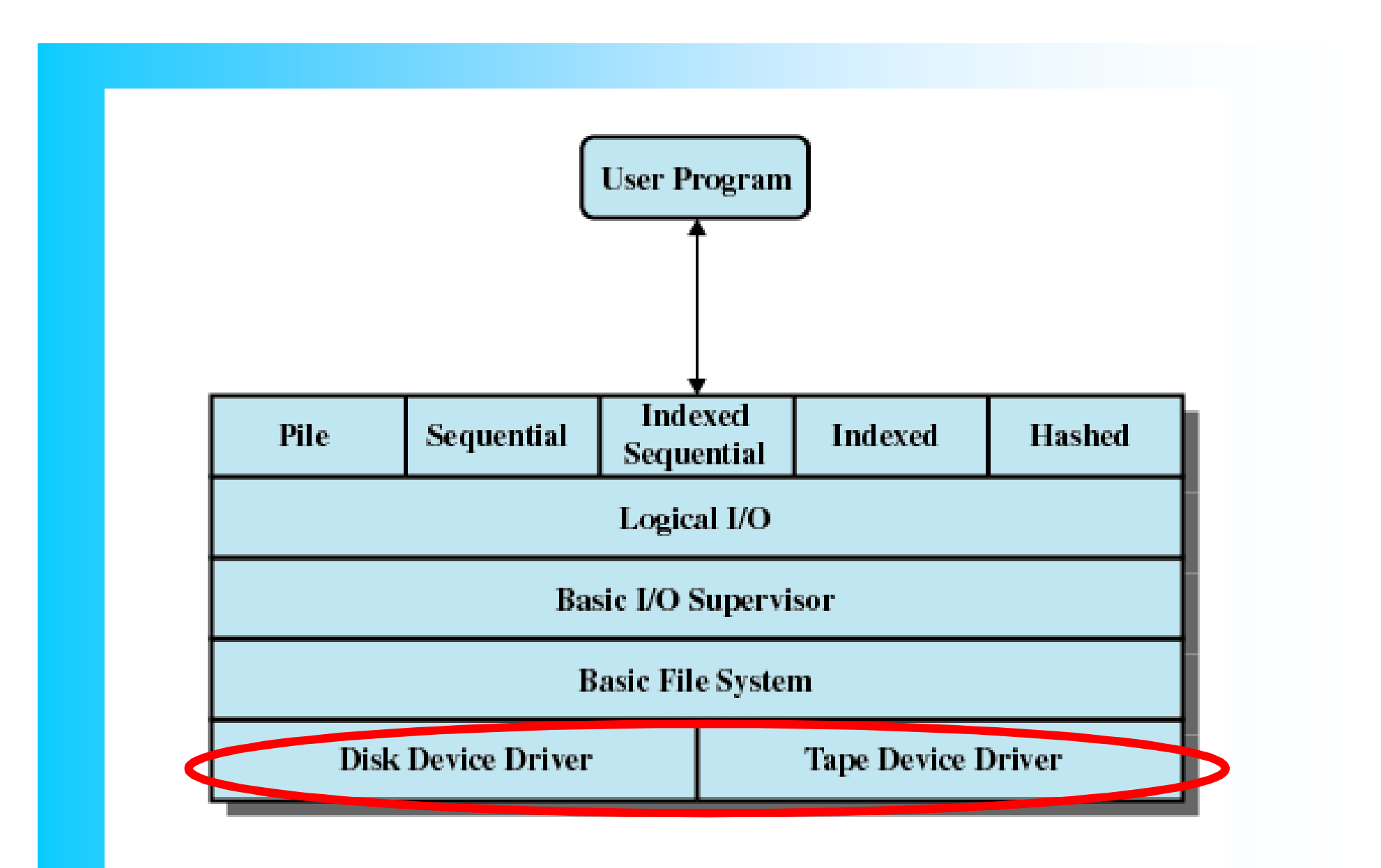

**Figure 12.1 File System Software Architecture** 

### Device Drivers

- Lowest level
- Communicates directly with peripheral devices or their controllers or channels
- Responsible for starting I/O operations on a device
- Processes the completion of an I/O request
- Typical device controlled (for file operation): – disk drives, tape drives
- Usually considered as part of OS

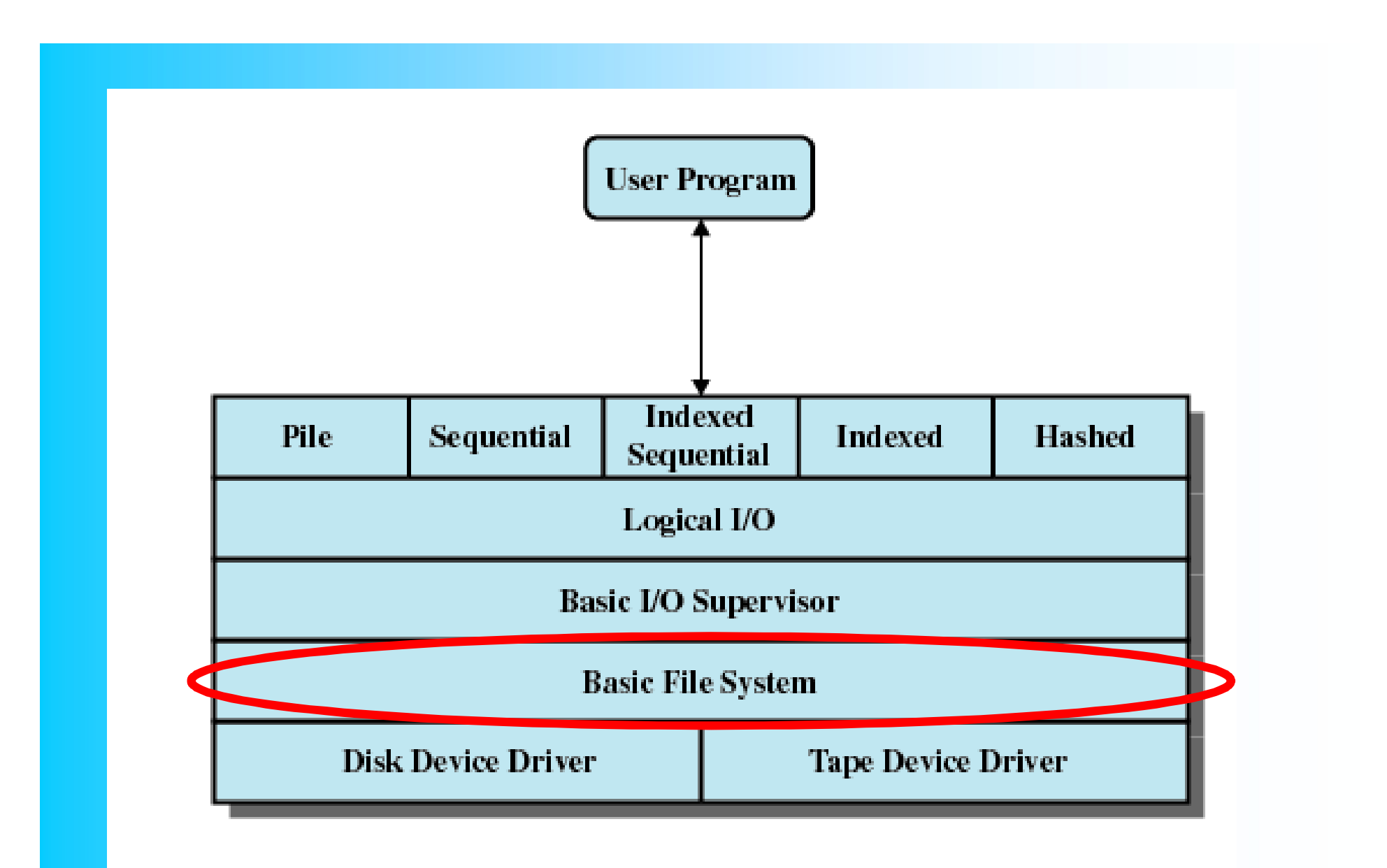

**Figure 12.1 File System Software Architecture** 

### Basic File System

- A.k.a Physical I/O
- Deals with exchanging blocks of data
- Concerned with the placement of blocks
- Concerned with buffering blocks in main memory
- Does not understand the content of data or the structure of the files involved.
- Also part of the OS.

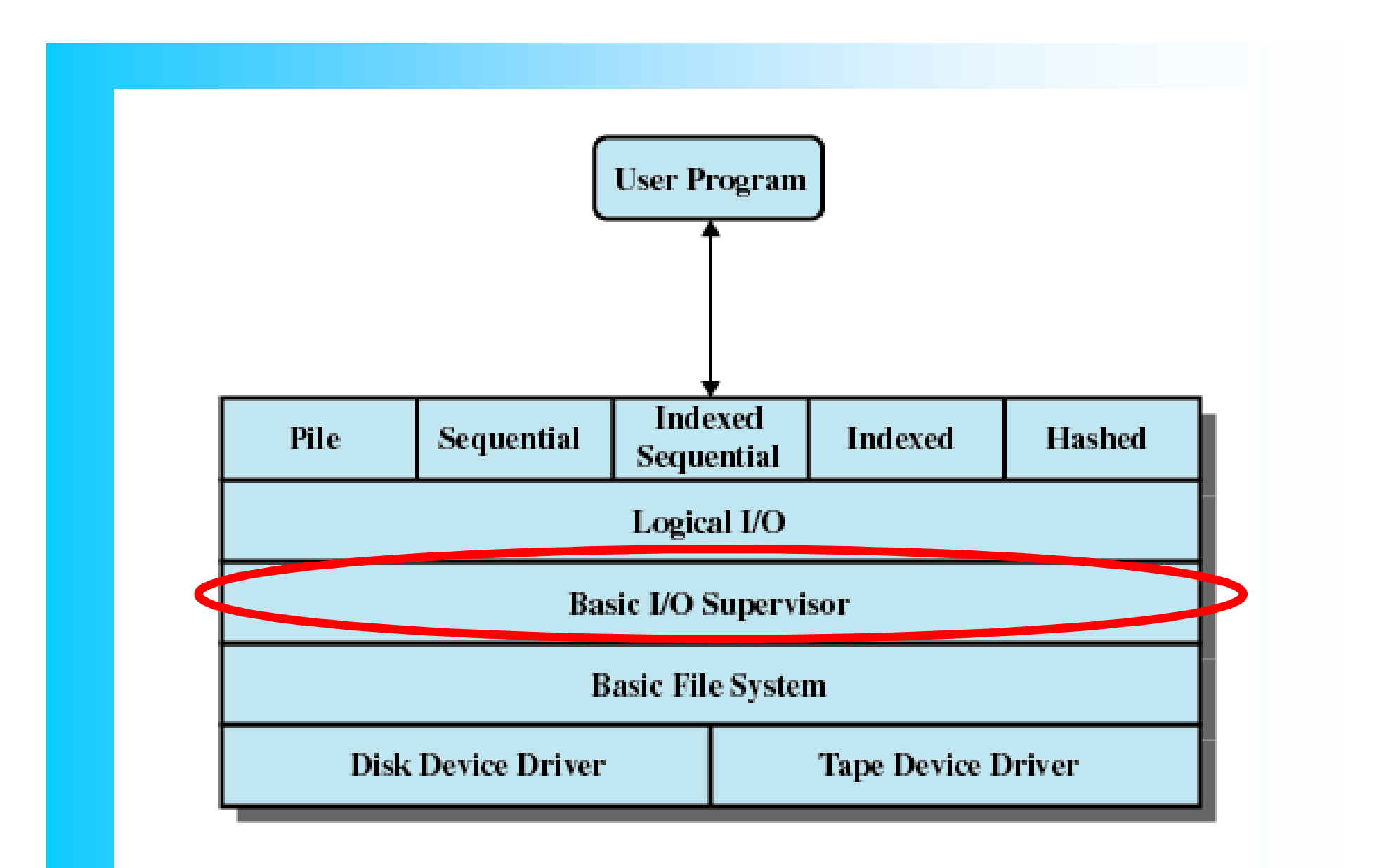

### **Figure 12.1** File System Software Architecture

## Basic I/O Supervisor

- Responsible for file I/O initiation and termination
- Control structures are maintained
- Concerned with selection of the device on which file I/O is to be performed
- Concerned with scheduling access to optimize performance
- Part of the operating system

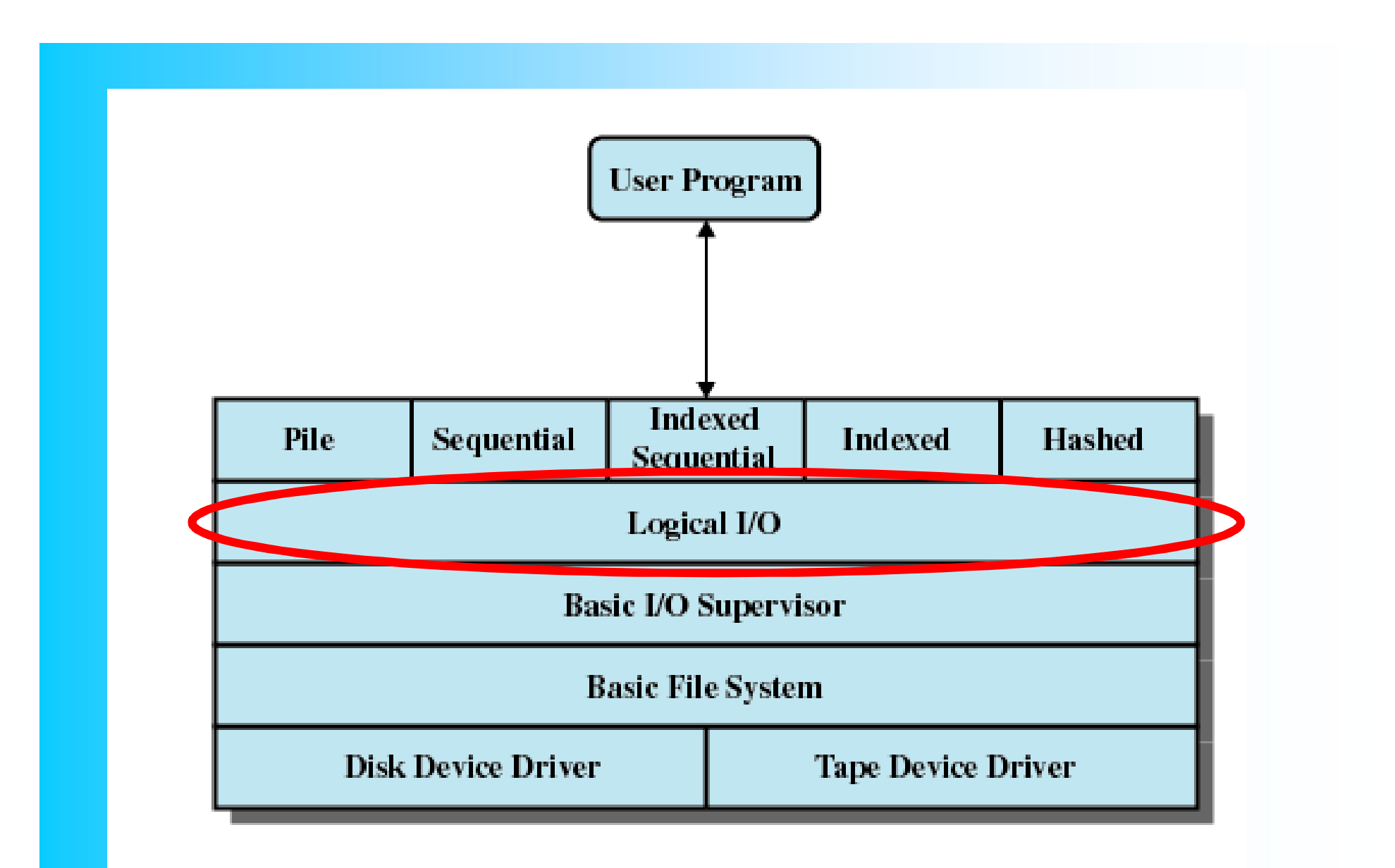

### **Figure 12.1** File System Software Architecture

# Logical I/O

- Enables users and applications to access records
	- Thus, whereas the basic file system deals with blocks of data, the logical I/O module deals with file records.
- Provides general-purpose record I/O capability
- Maintains basic data about file

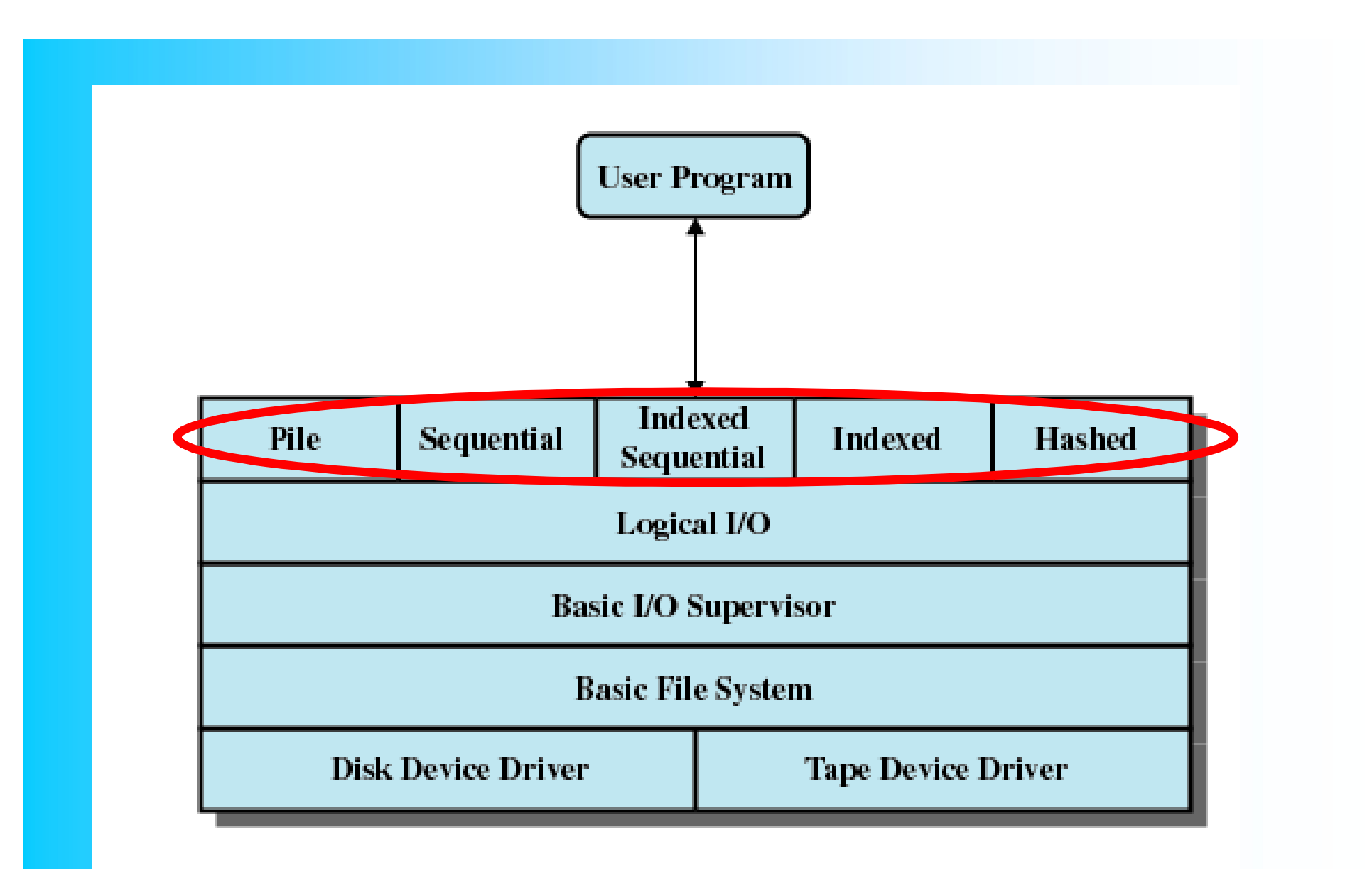

### **Figure 12.1 File System Software Architecture**

### Access Method

- The level of file system closest to the user is often termed as access method
- Reflect different file structures
- Different ways to access and process data
- Provides standard interface between applications and the file system and the devices that hold the data.

### Access Methods

### • **Sequential Access**

read next write next reset no read after last write (rewrite)

• **Direct Access** read *n* write *n* position to *n* read next write next rewrite *n*

*n* = relative block number

### Sequential access

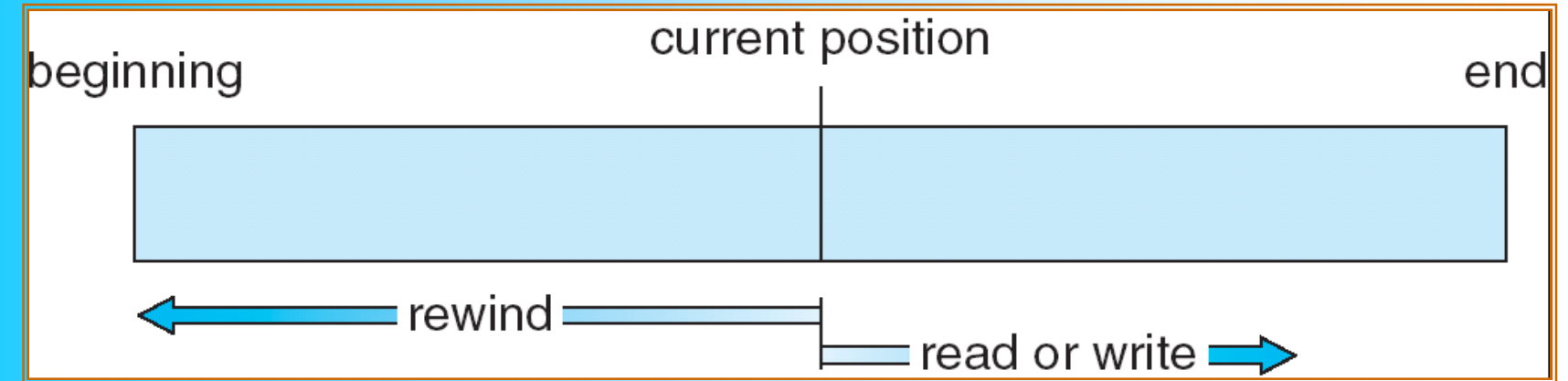

# File Organization

- ... is the logical structuring of records as how they are accessed.
- 5 structures:
	- Pile
	- Sequential file
	- Indexed sequential file
	- Indexed file
	- Direct or hashed file

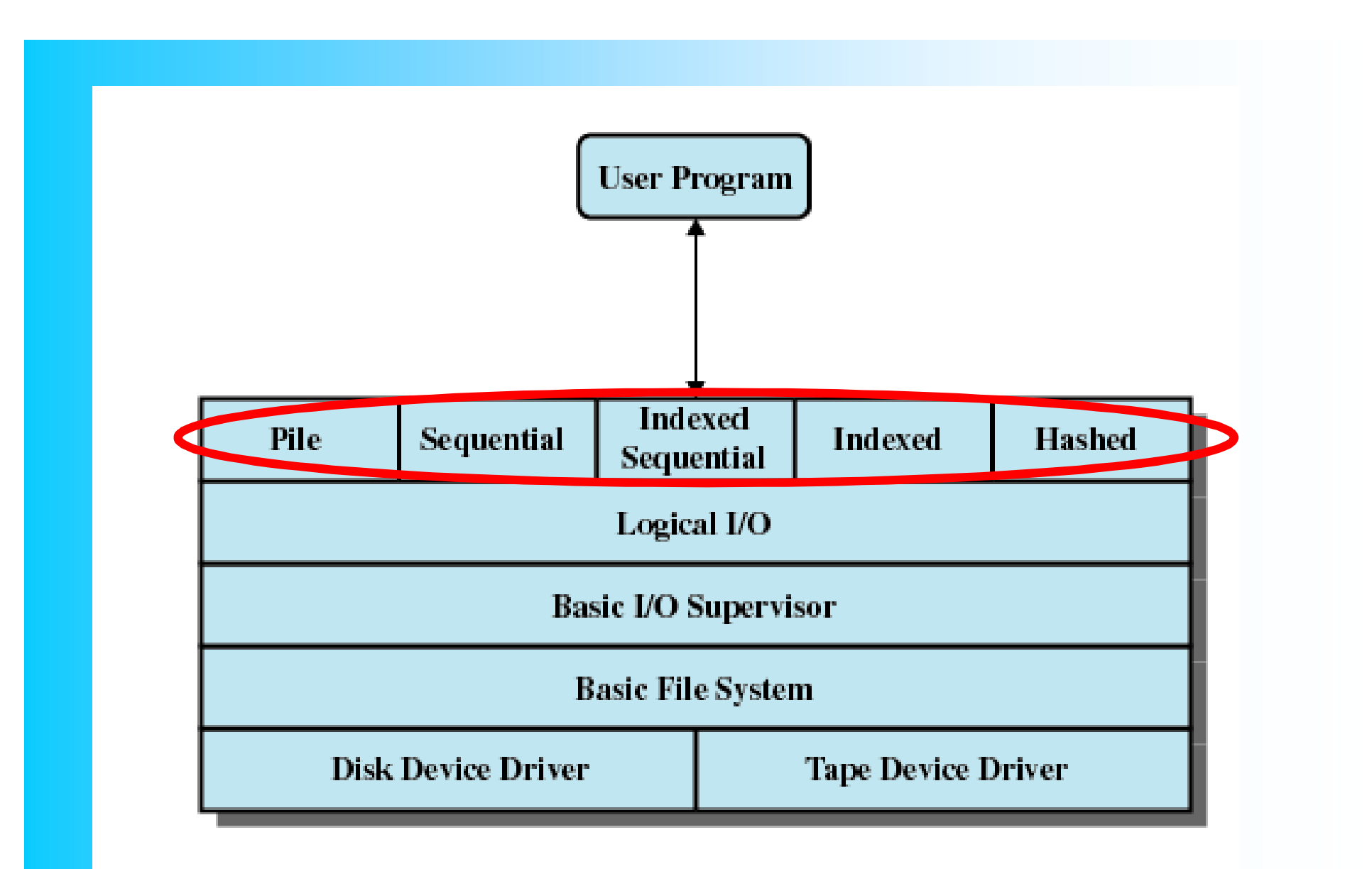

### **Figure 12.1 File System Software Architecture**

# The Pile

- Least complicated form
- Data are collected in the order they arrive
- Purpose is to accumulate a mass of data and save it
- Records may have different fields
- No structure
- Record access is by exhaustive search
- Easy to update
- But unsuitable for most applications
- Used when data are collected before processing,
- Or when data are not easy to organize
	- Uses space well

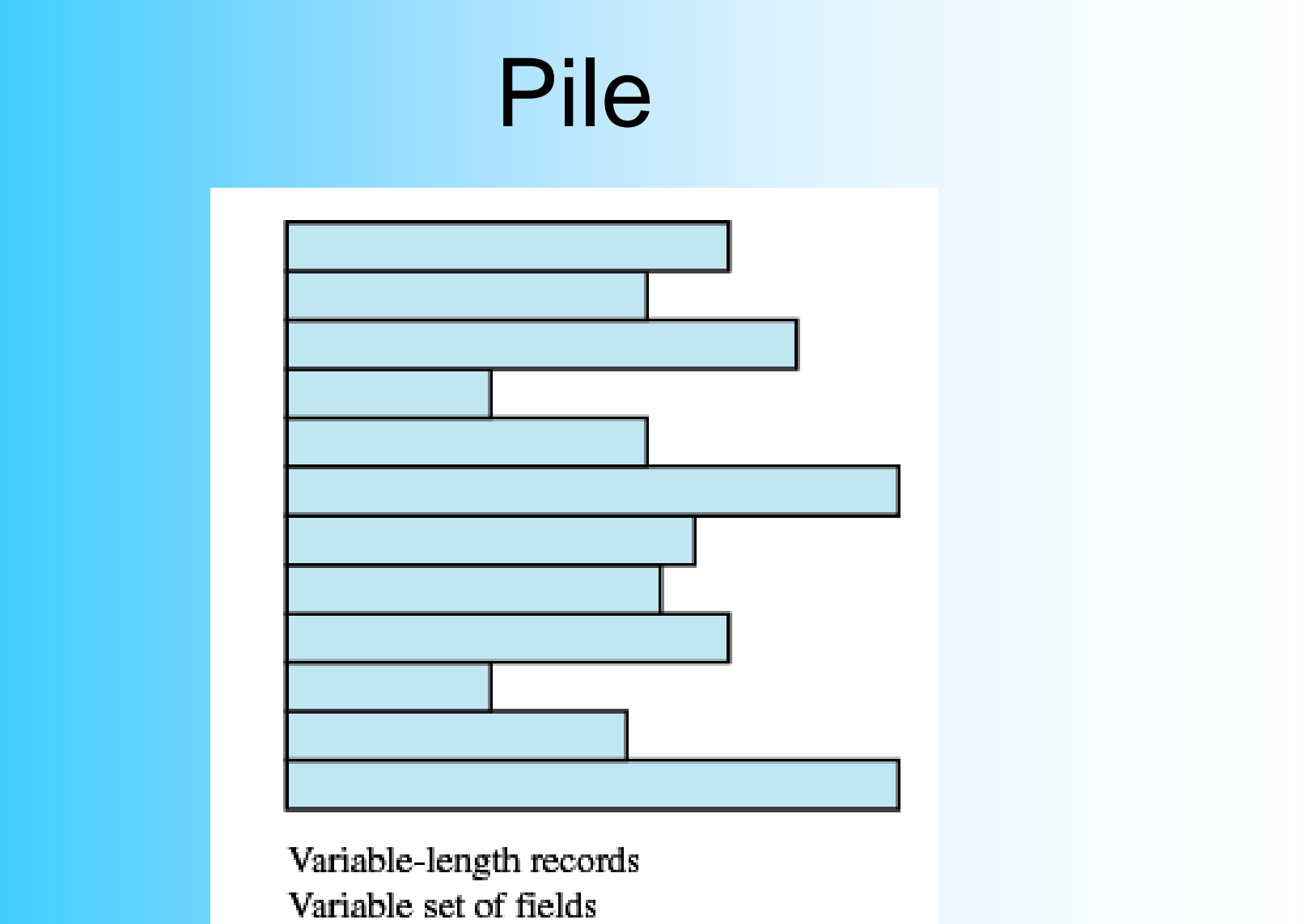

Chronological order

# The Sequential File

- Most common
- Fixed format used for records
- Records are the same length
- All fields the same (order and length)
- Field names and lengths are attributes of the file
- One field is the key field (usually the first)
	- Uniquely identifies the record
	- Records are stored in key sequence
- New records are placed in a log file or transaction file
- Batch update is performed to merge the log file with the master file

# The Sequential File

- Used in batch applications optimum if involve processing all records
	- E.g. billing, or payroll applications
- The only file organization that can be stored on tape (as well as disk)
- Poor performance in terms of searching.

# Sequential File

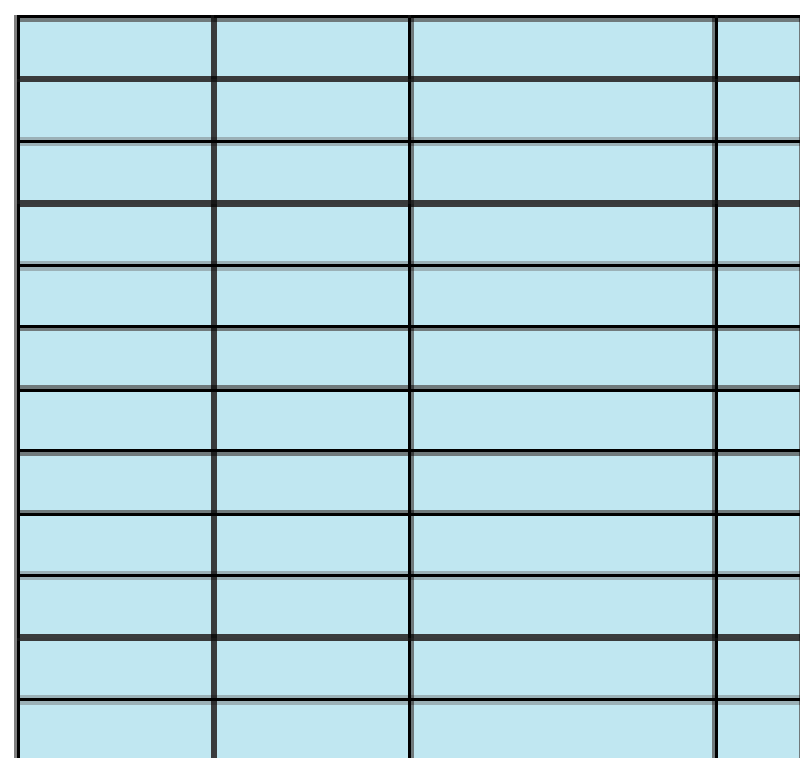

Fixed-length records Fixed set of fields in fixed order Sequential order based on key field

## Indexed Sequential File

- Index provides a lookup capability to quickly reach the vicinity of the desired record
	- Contains key field and a pointer to the main file
	- Indexed is searched to find highest key value that is equal to or precedes the desired key value
	- Search continues in the main file at the location indicated by the pointer

### Indexed Sequential File

- A popular approach to overcome the disadvantages of sequential file.
- Maintains the key characteristics of sequential file – records are organized in sequence based on the key field.
# File Organization

Comparison of sequential and indexed sequential

• Example: a file contains 1 million records

#### • **Sequential:**

– On average 500,000 accesses are required to find a record in a sequential file

#### • **Indexed sequential**:

– If an index contains 1000 entries, it will take on average 500 accesses to find the key, followed by 500 accesses in the main file. Now on average it is 1000 accesses.

# Indexed Sequential File

- New records are added to an overflow file
- Record in main file that precedes it is updated to contain a pointer to the new record
- The overflow is merged with the main file during a batch update
- Multiple indexes for the same key field can be set up to increase efficiency

# Indexed Sequential File

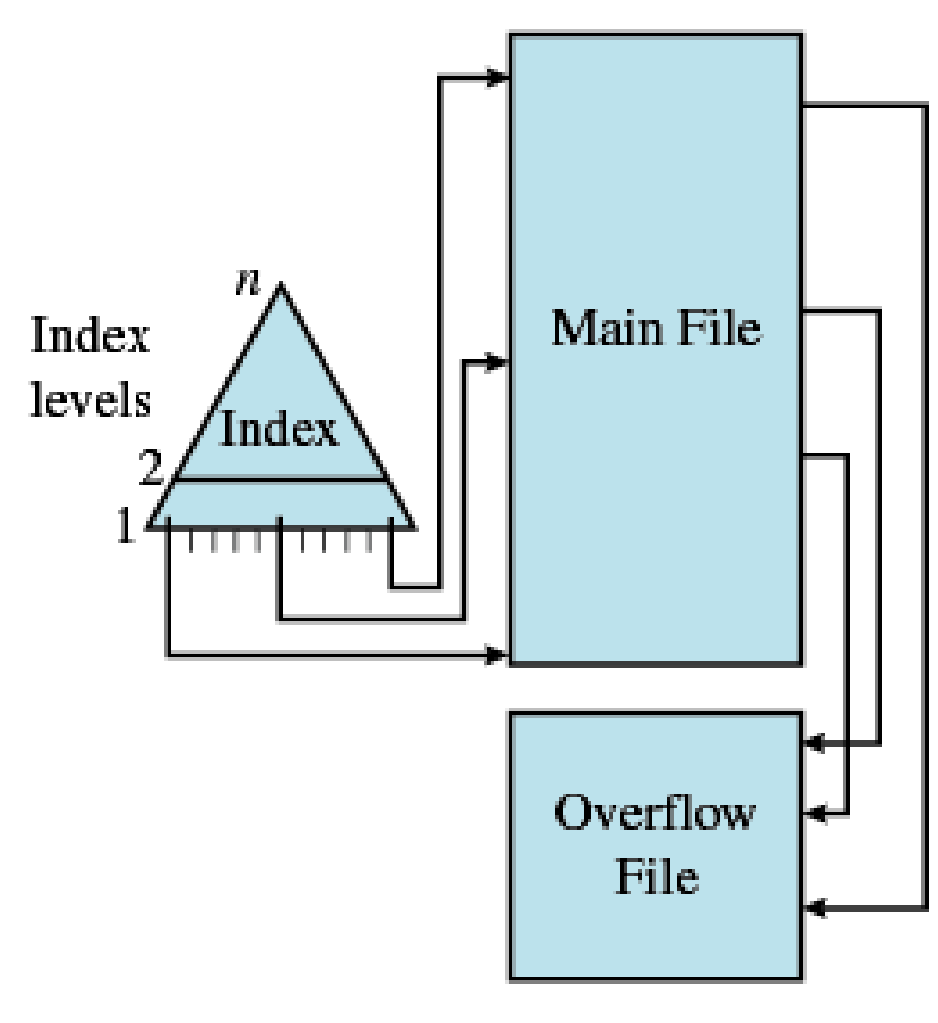

(c) Indexed Sequential File

## Indexed File

- Uses multiple indexes for different key fields
- May contain an exhaustive index that contains one entry for every record in the main file
	- The index is organized as a sequential file for ease of searching
- May contain a partial index contains entries to records where the field of interest exists.
- Used where timeliness of the info is critical and where data are rarely processed exhaustively
	- E.g. airline reservation syst, inventory control syst.

## Indexed File

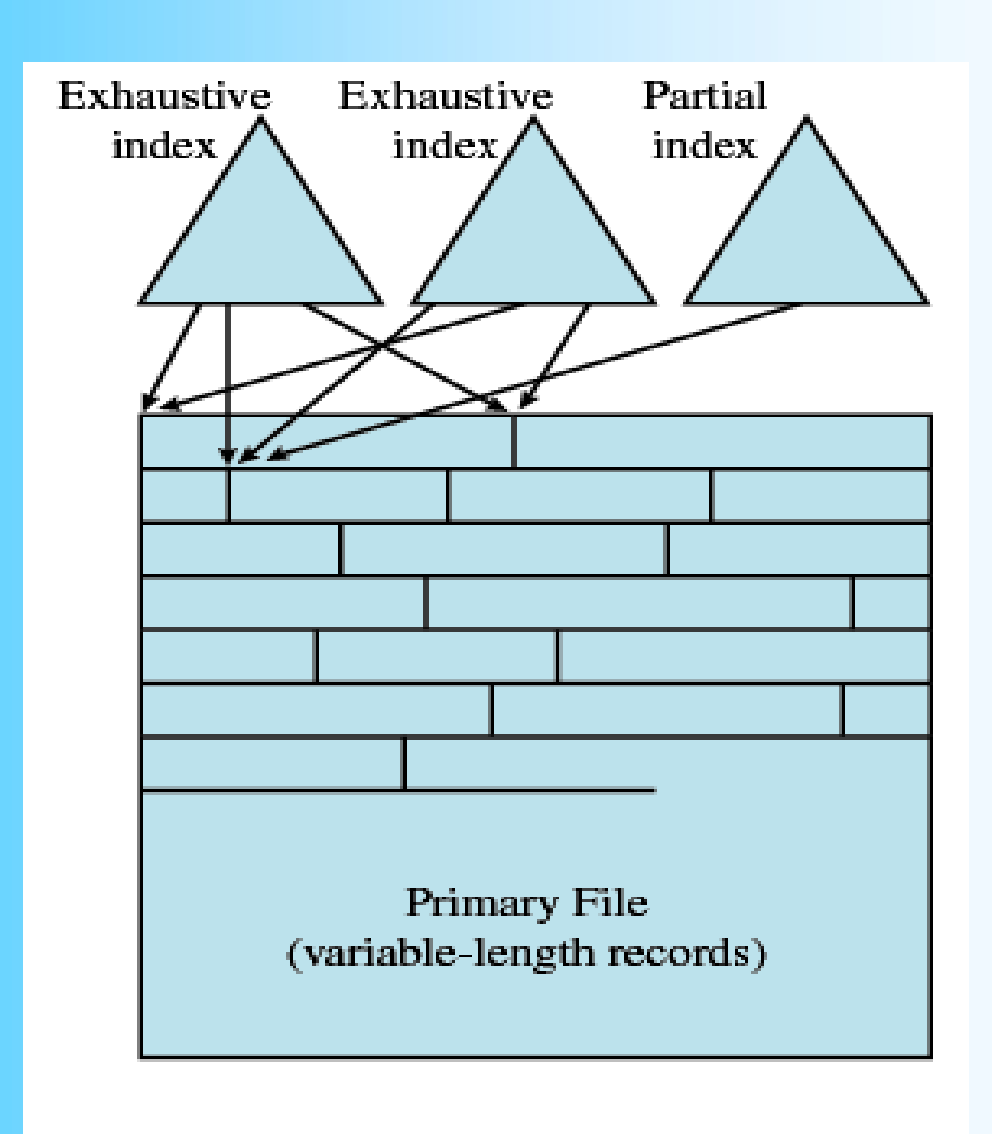

(d) Indexed File

## Direct or Hashed File

- Directly access a block at a known address
- Key field required for each record
- Used where very rapid access is required,
- Or where fixed-length records are used,
- Or where records are always accessed one at a time.
- E.g. directories, pricing tables, schedules, name lists.

#### Table 12.1 Grades of Performance for Five Basic File Organizations [WIED87]

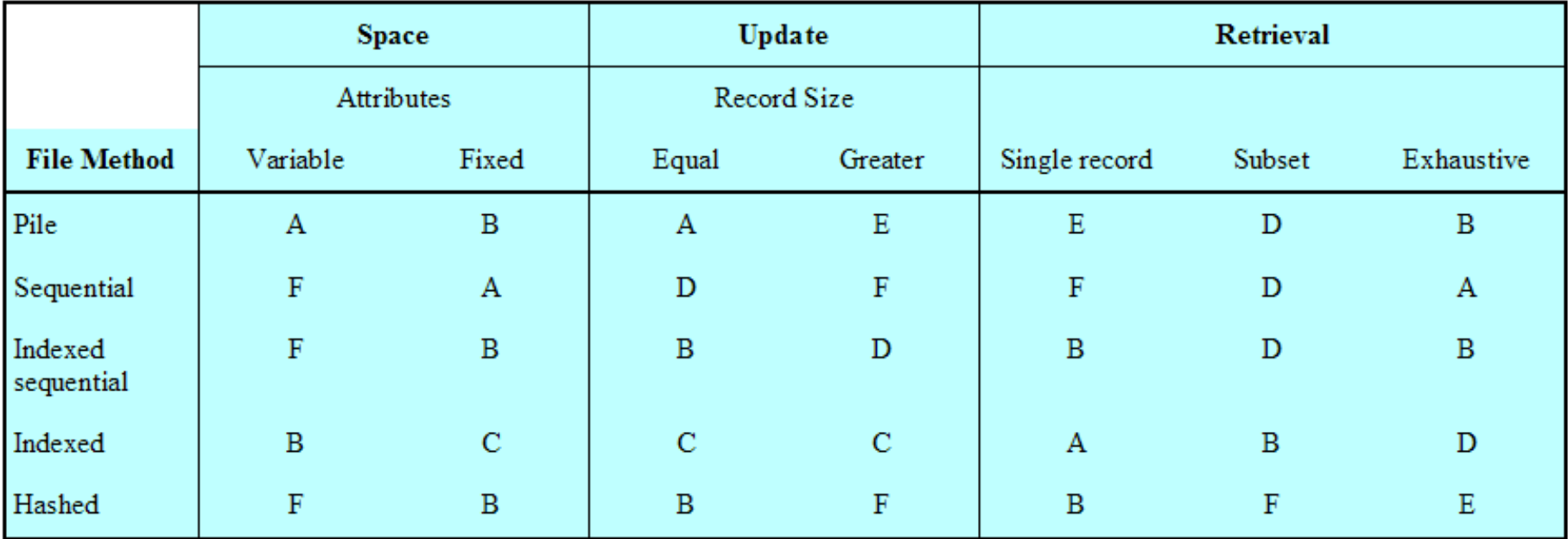

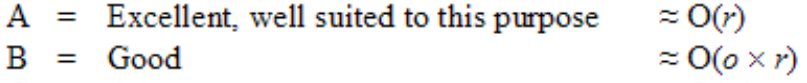

- $C = A$ dequate  $\approx$  O(*r* log *n*)
- $D =$  Requires some extra effort  $\approx O(n)$
- $E =$  Possible with extreme effort  $\approx O(r \times n)$
- $\approx O(n^{5})$  $F =$  Not reasonable for this purpose

#### where

- $r =$  size of the result
- $o$  = number of records that overflow
- $n =$  number of records in file

# File Management

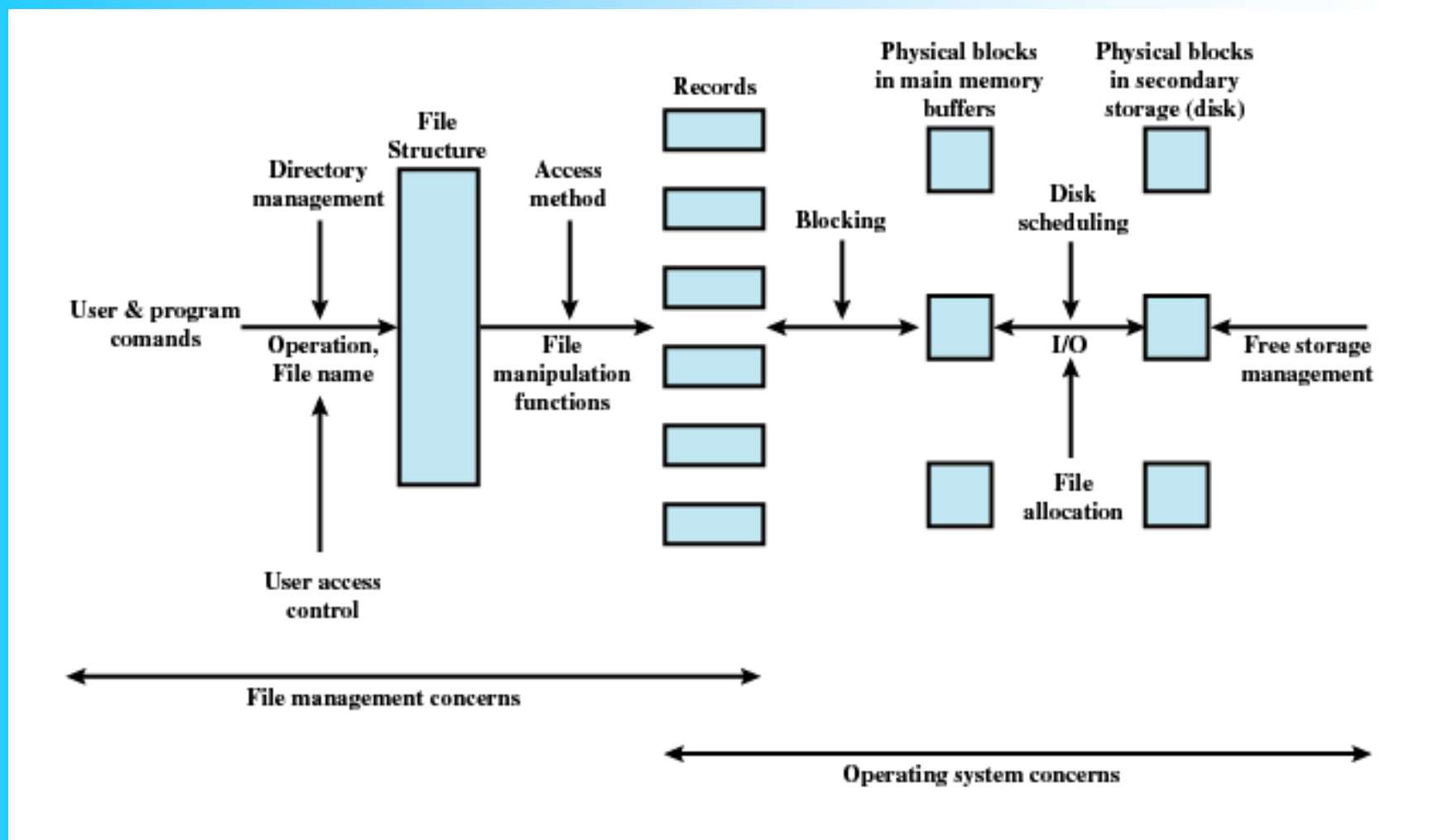

#### Figure 12.2 Elements of File Management

## File Management Functions

- Identify and locate a selected file
- Use a directory to describe the location of all files plus their attributes
- On a shared system describe user access control
- Blocking for access to files
- Allocate files to free blocks
- Manage free storage for available blocks

## Criteria for File Organization

- Short access time
	- Needed when accessing a single record
	- Not needed for batch mode
- Ease of update
	- File on CD-ROM will not be updated, so this is not a concern

# Criteria for File Organization

### • Economy of storage

- Should be minimum redundancy in the data
- Redundancy can be used to speed access such as an index
- Simple maintenance
- Reliability

# File Directories

- Contains information about files
	- Attributes
	- Location
	- Ownership
- Directory itself is a file owned by the operating system
- Provides mapping between file names and the files themselves

#### Table 12.2 Information Elements of a File Directory

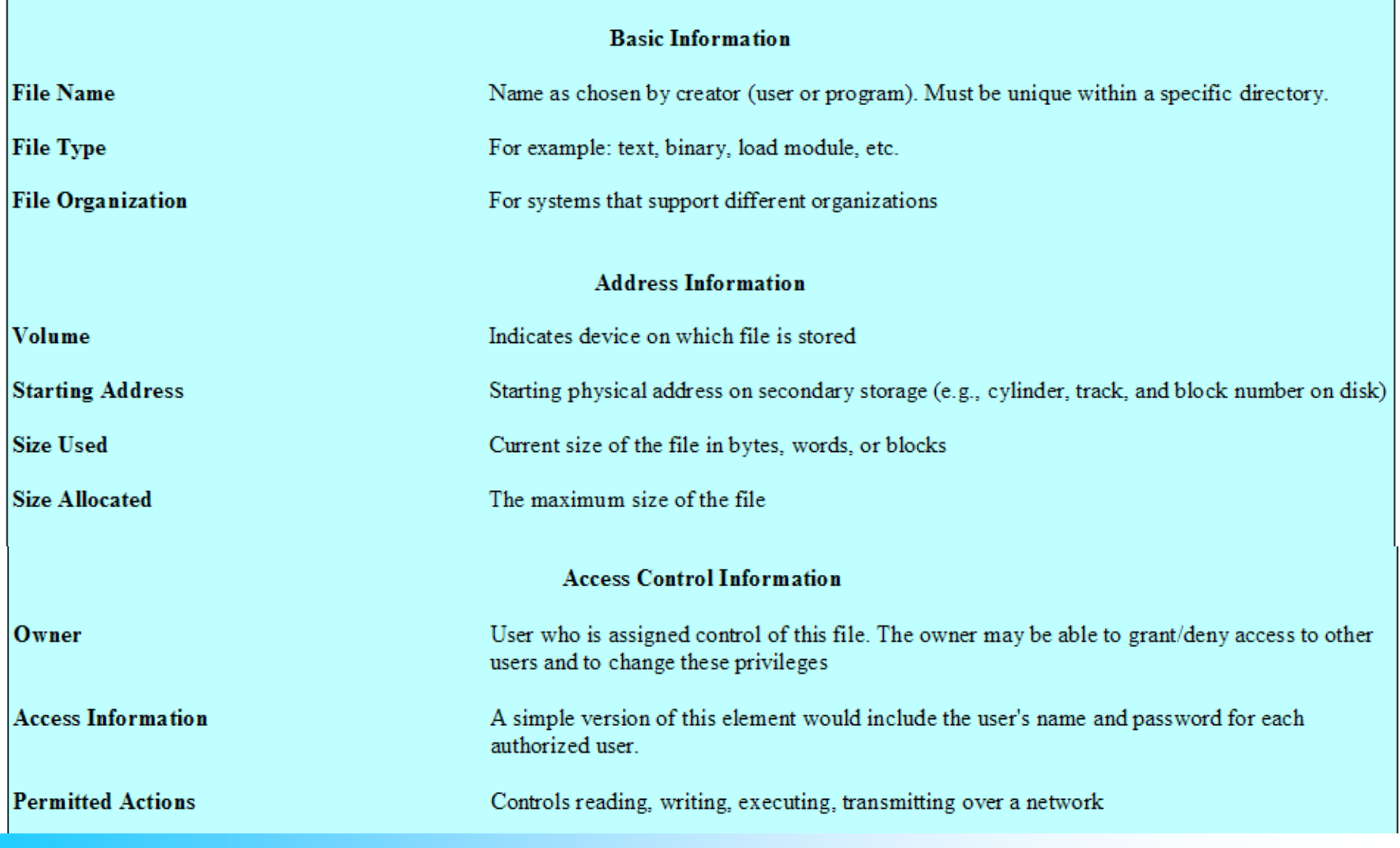

#### **Usage Information**

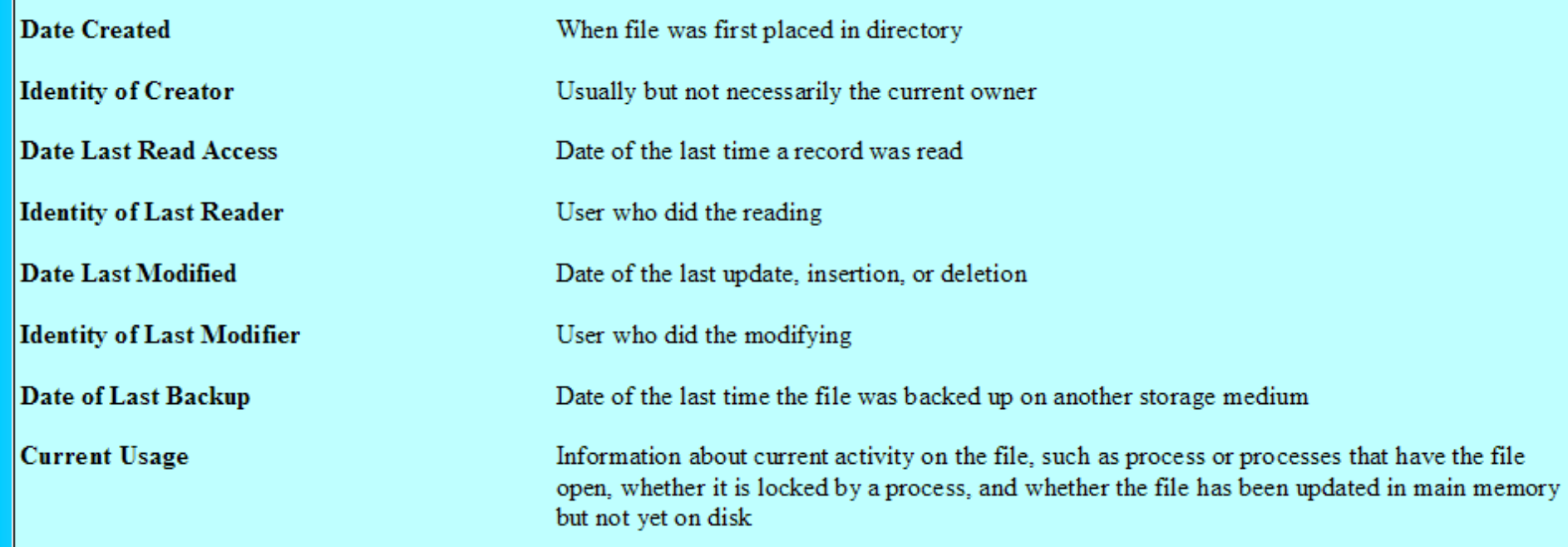

# Simple Structure for a Directory

- List of entries, one for each file
- Sequential file with the name of the file serving as the key
- Provides no help in organizing the files
- Forces user to be careful not to use the same name for two different files

# Single-Level Directory

#### • A single directory for all users

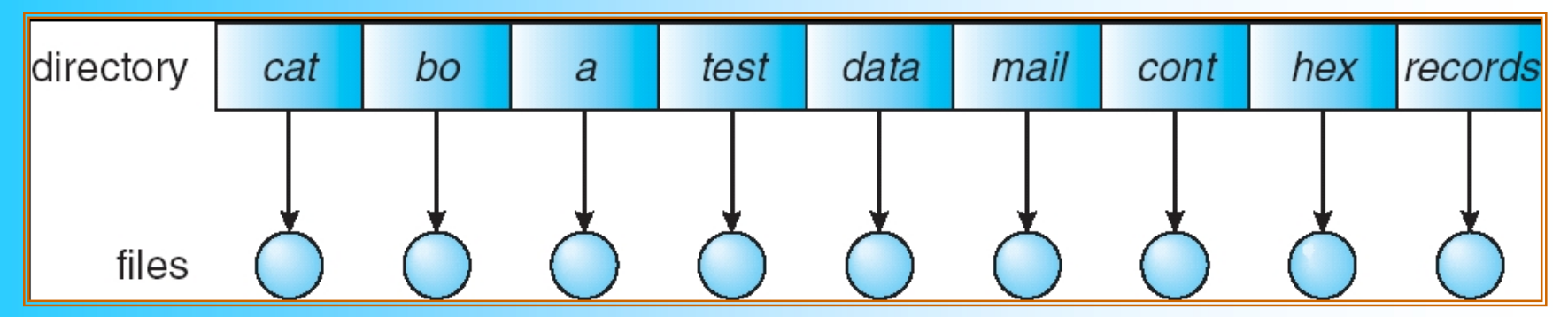

Naming problem

Grouping problem

# Two-level Scheme for a Directory

- One directory for each user and a master directory
- Master directory contains entry for each user – Provides address and access control information
- Each user directory is a simple list of files for that user
- Still provides no help in structuring collections of files

# Two-Level Directory

• Separate directory for each user

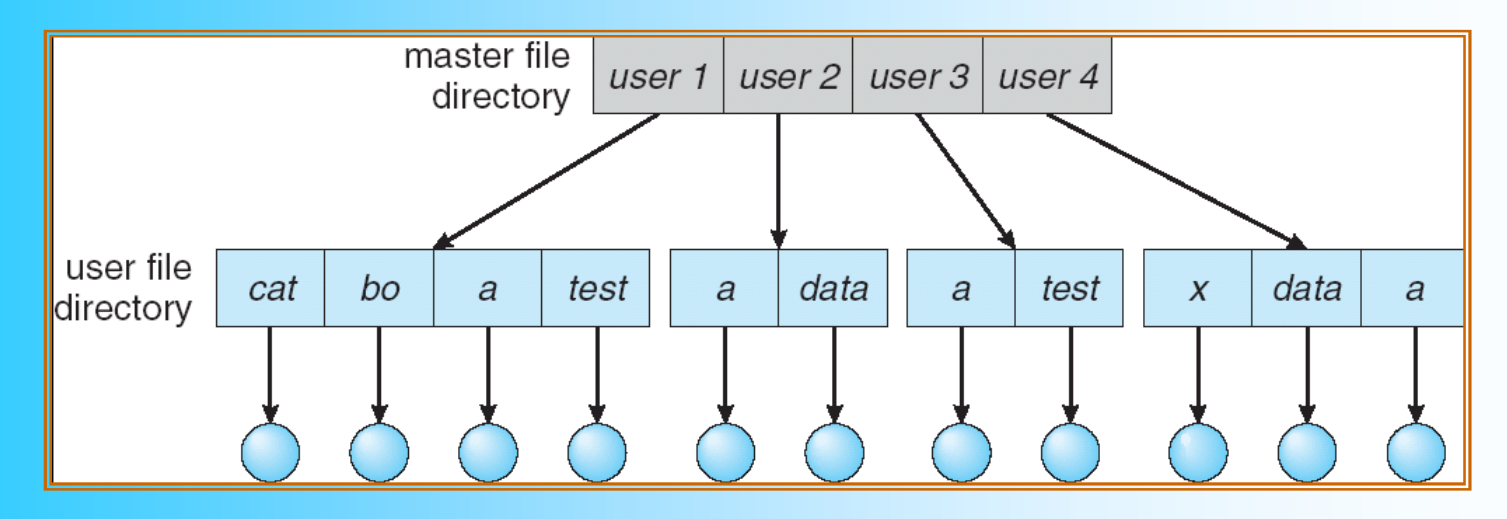

- Path name
- Can have the same file name for different user
- **Efficient searching**
- No grouping capability

# Hierarchical, or Tree-Structured Directory

- Master directory with user directories underneath it
- Each user directory may have subdirectories and files as entries

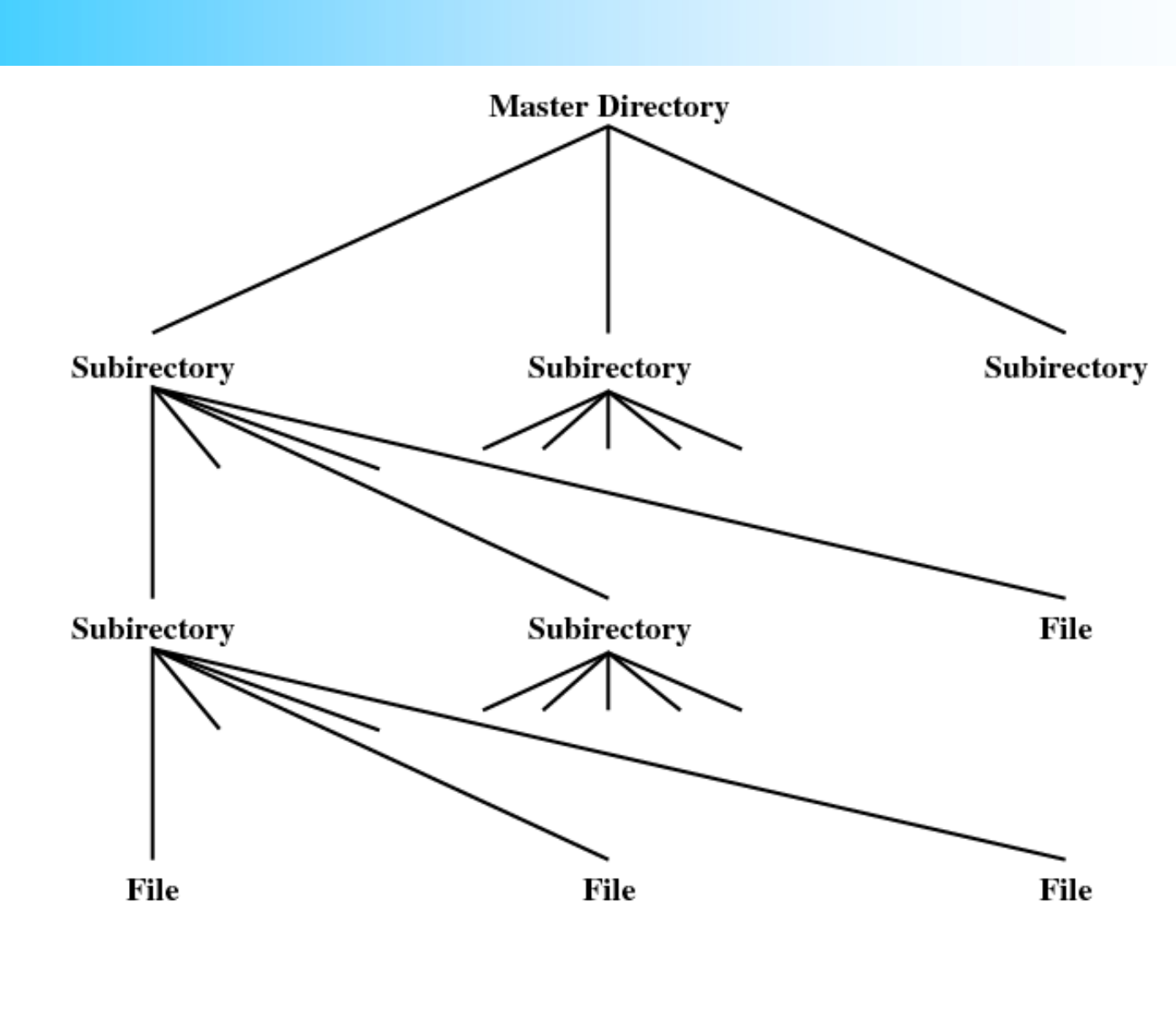

Figure 12.4 Tree-Structured Directory

### Tree-Structured Directories

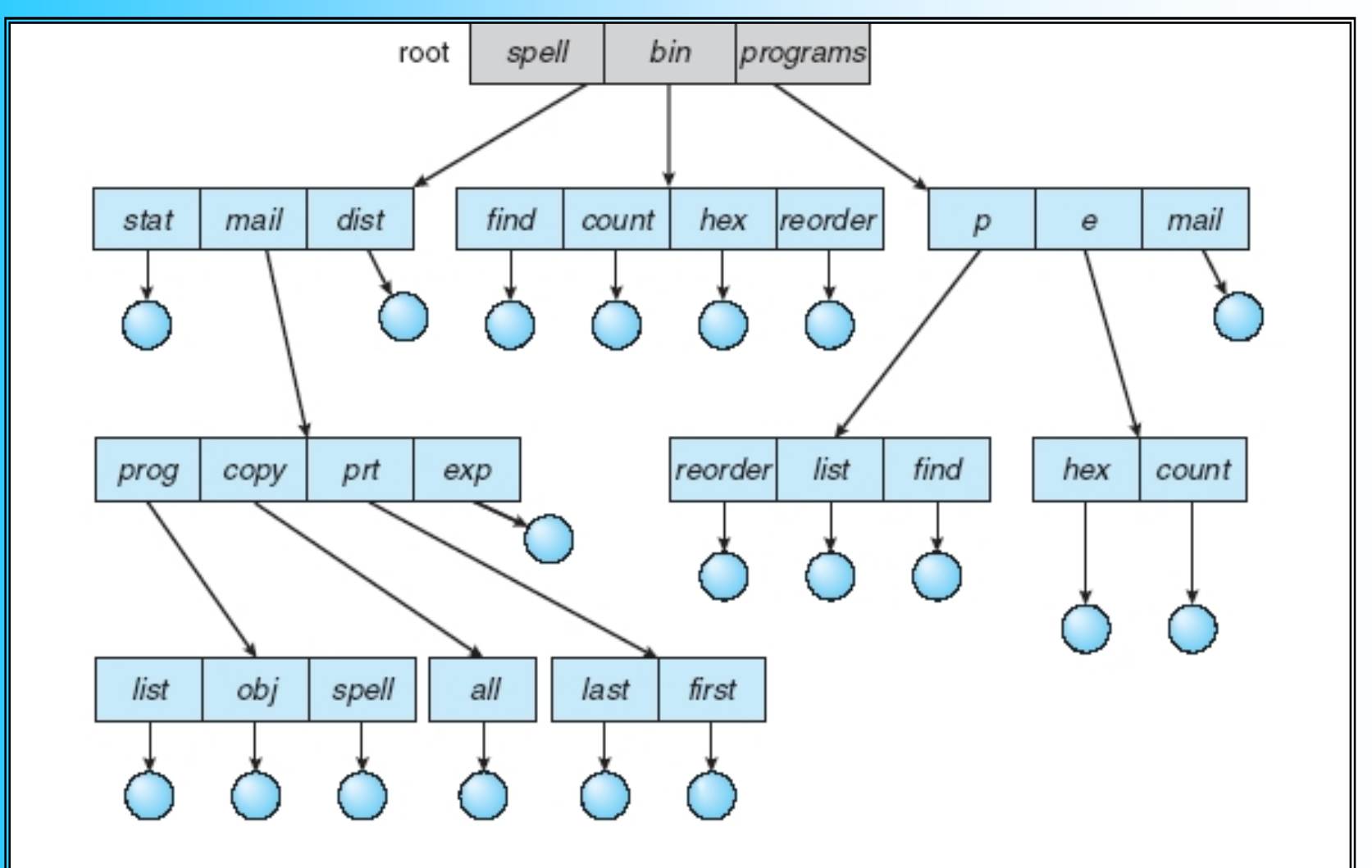

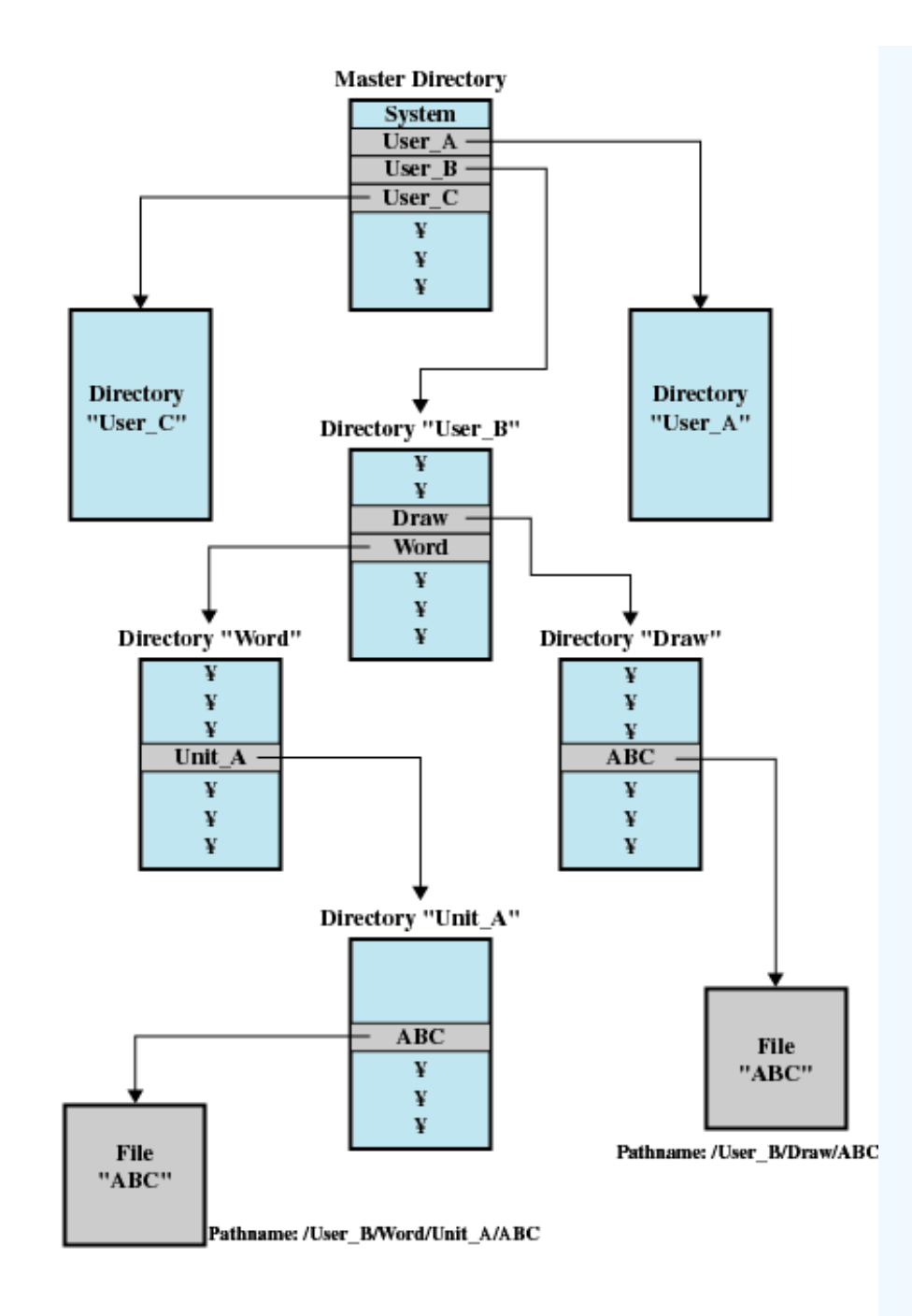

Figure 12.5 Example of Tree-Structured Directory

# Hierarchical, or Tree-Structured Directory

- Files can be located by following a path from the root, or master, directory down various branches
	- This is the pathname for the file
- Can have several files with the same file name as long as they have unique path names

# Hierarchical, or Tree-Structured Directory

- Current directory is the working directory
- Files are referenced relative to the working directory

# Tree-Structured Directories

- **Absolute** or **relative** path name
- Creating a new file is done in current directory
- Delete a file

#### rm <file-name>

- Creating a new subdirectory is done in current directory mkdir <dir-name>
	- Example: if in current directory /mail

mkdir count

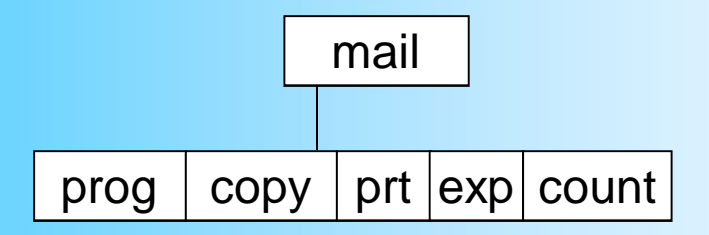

Deleting "mail"  $\Rightarrow$  deleting the entire subtree rooted by "mail"

# File System Mounting

- Just as a file must be opened before it can be used, a file system must be **mounted** before it can be accessed
- A unmounted file system (i.e. Fig. 11-11(b)) is mounted at a **mount point**.
- Mounting the OS is given the name of the device and the mount point.
- The mount point is an empty directory.

#### (a) Existing. (b) Unmounted Partition

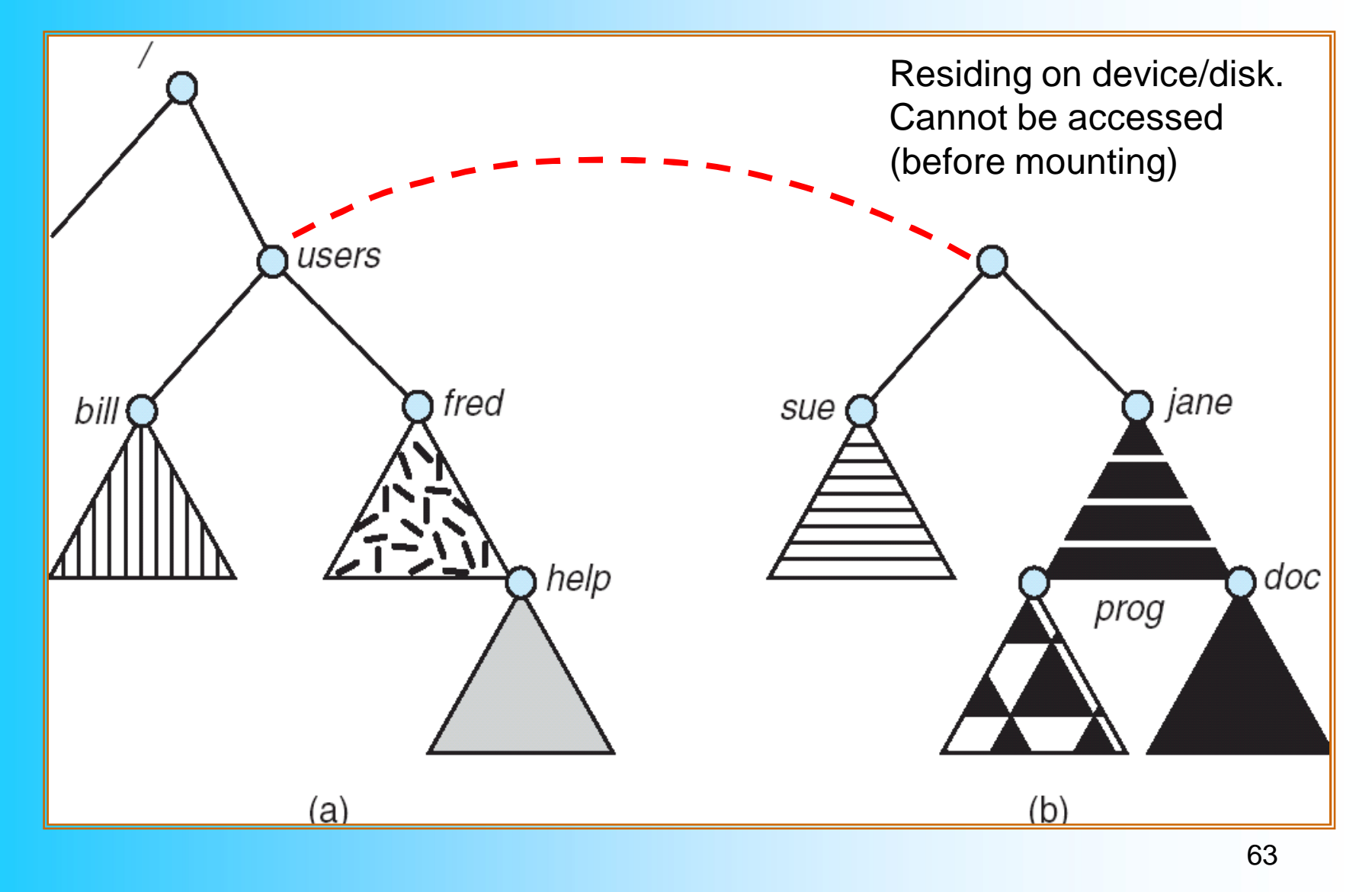

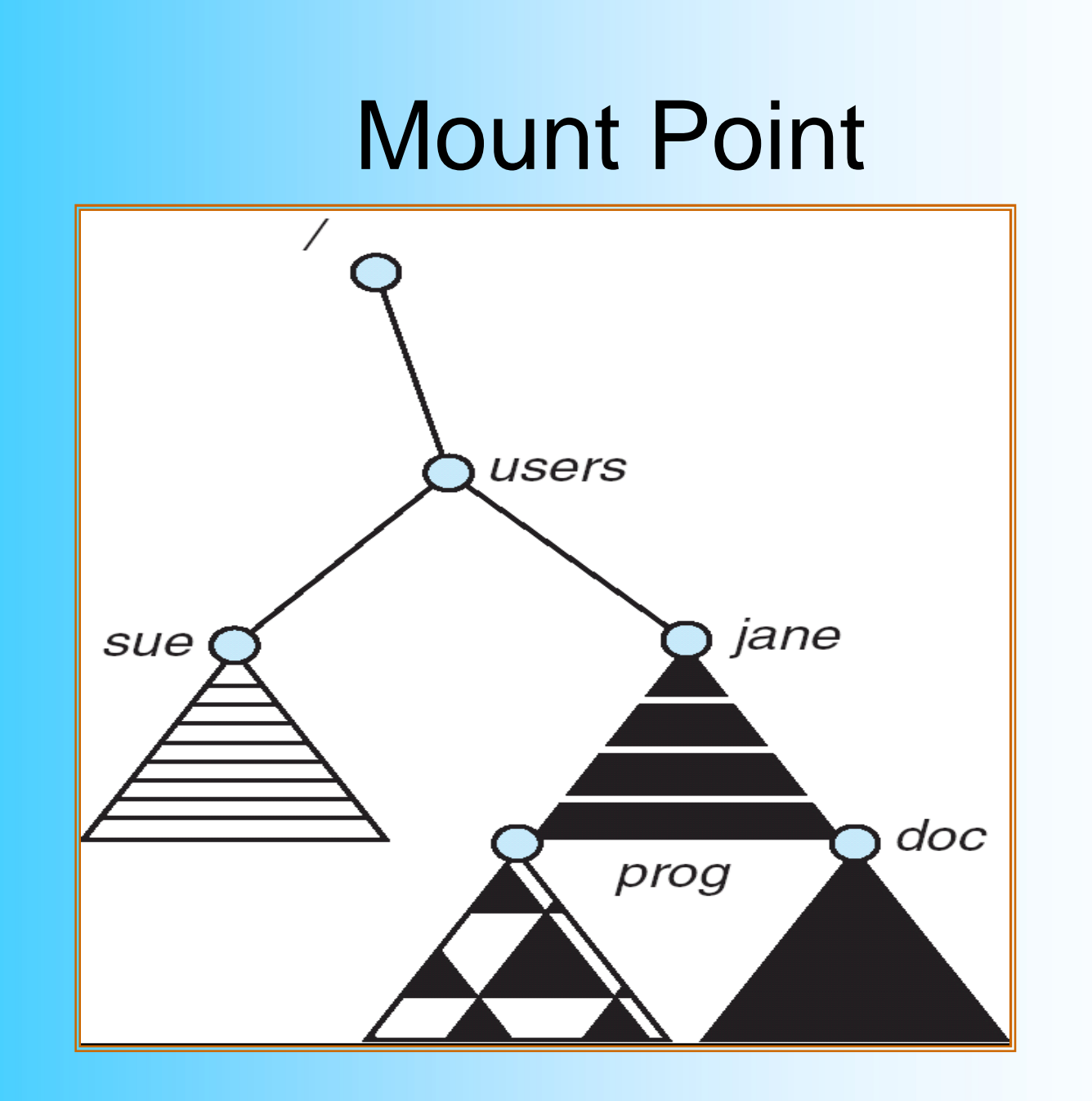

# File Sharing

- In multiuser system, allow files to be shared among users
- Sharing of files on multi-user systems is desirable
- Sharing may be done through a **protection** scheme
- On distributed systems, files may be shared across a network
- Network File System (NFS) is a common distributed file-sharing method

# File Sharing – Multiple Users

- **User IDs** identify users, allowing permissions and protections to be peruser
- **Group IDs** allow users to be in groups, permitting group access rights

### File Sharing – Remote File Systems

- Uses networking to allow file system access between systems
	- Manually via programs like FTP
	- Automatically, seamlessly using **distributed file systems**
	- Semi automatically via the **world wide web**
- **Client-server** model allows clients to mount remote file systems from servers
	- Server can serve multiple clients
	- Client and user-on-client identification is insecure or complicated
	- **NFS** is standard UNIX client-server file sharing protocol
	- **CIFS** is standard Windows protocol
	- Standard operating system file calls are translated into remote calls
- Distributed Information Systems **(distributed naming services)** such as LDAP, DNS, NIS, Active Directory implement unified access to information needed for remote computing

# File Sharing – Failure Modes

- Remote file systems add new failure modes, due to network failure, server failure
- Recovery from failure can involve state information about status of each remote request
- Stateless protocols such as NFS include all information in each request, allowing easy recovery but less security

### Protection

- File owner/creator should be able to control:
	- what can be done
	- by whom
- Types of access
	- **Read**
	- **Write**
	- **Execute**
	- **Append**
	- **Delete**
	- **List**

# Access Lists and Groups

- Mode of access: read, write, execute
- Three classes of users

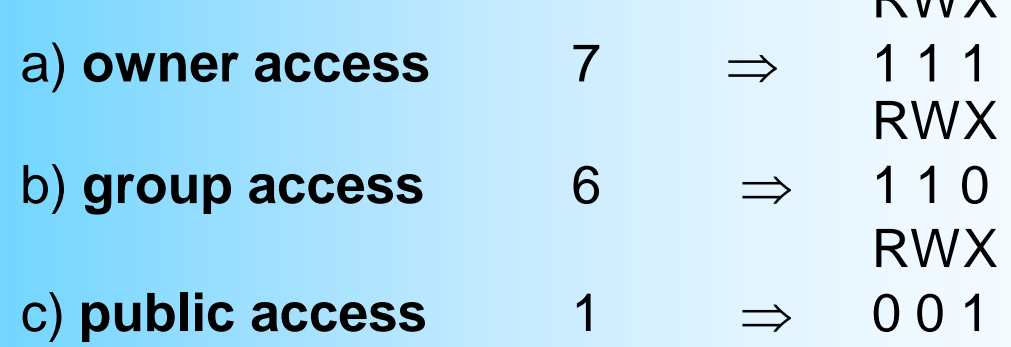

- Ask manager to create a group (unique name), say G, and add some users to the group.
- For a particular file (say *game*) or subdirectory, define an appropriate access.

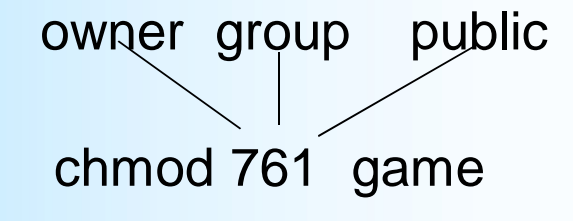

DIMY

Attach a group to a file:

chgrp G game

#### Windows XP Access-control List Management

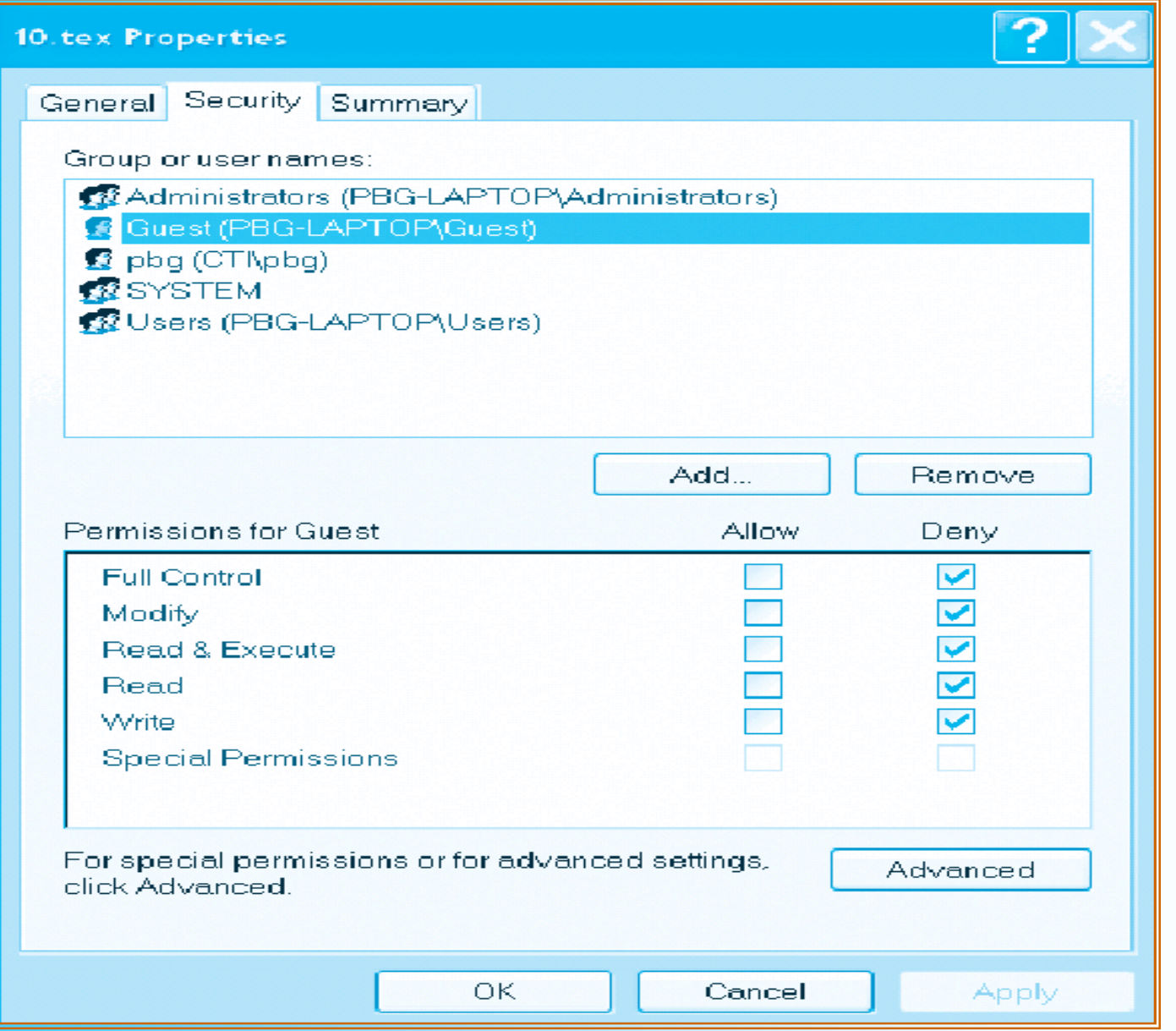

71

### A Sample UNIX Directory Listing

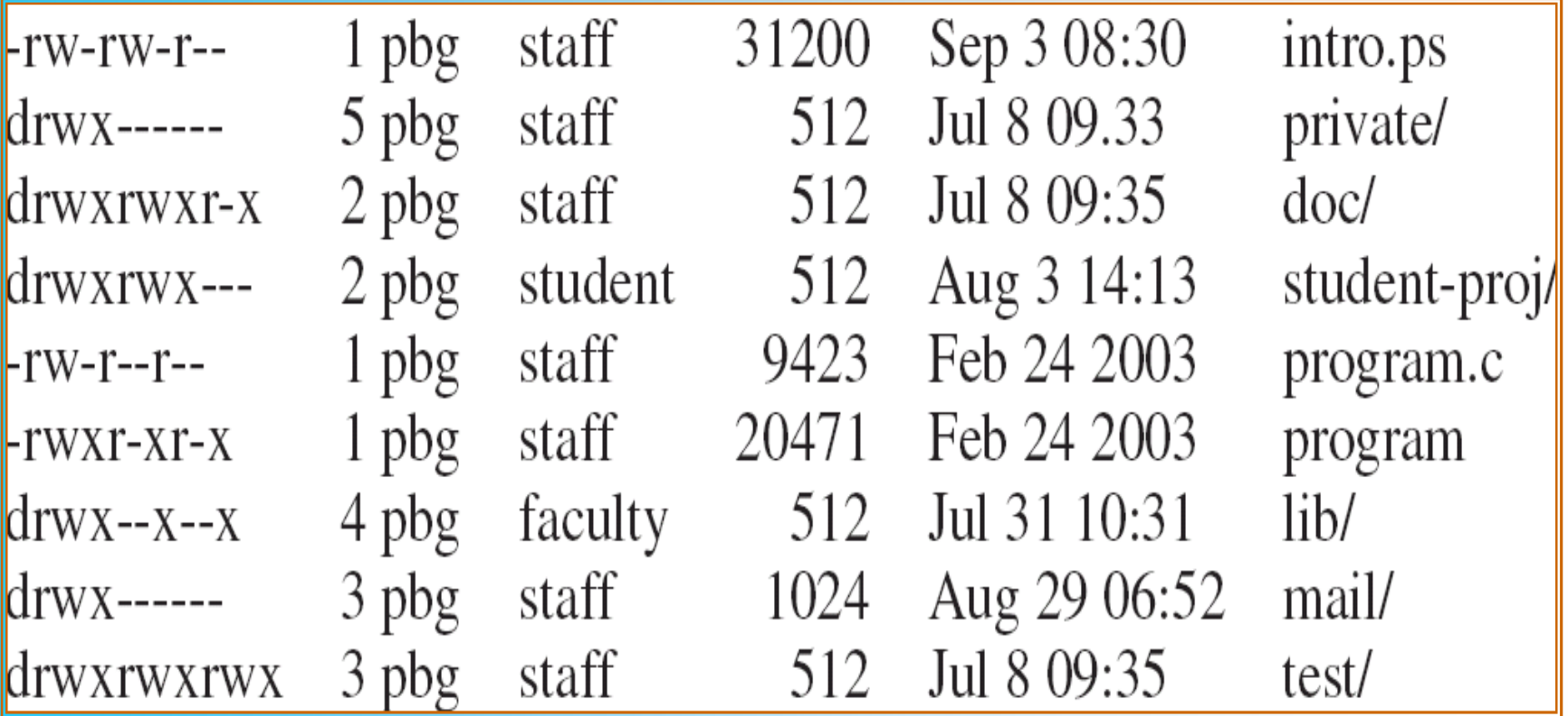
## File Sharing

Two issues in file sharing

- Access rights
- Management of simultaneous access

#### • None

- User may not know of the existence of the file, much less access it
- To enforce: User is not allowed to read the user directory that includes the file
- Knowledge
	- User can only determine that the file exists and who its owner is
	- User can then petition the owner for additional access rights

- Execution
	- The user can load and execute a program but cannot copy it
	- E.g. propriety program
- Reading
	- The user can read the file for any purpose, including copying and execution
	- Some system allow viewing, but not copying
- Appending
	- The user can add data to the file but cannot modify or delete any of the file's contents

- Updating
	- The user can modify, delete, and add to the file's data. This includes creating the file, rewriting it, and removing all or part of the data
- Changing protection
	- User can change access rights granted to other users
- Deletion
	- User can delete the file

- Owners
	- Has all rights previously listed
	- May grant rights to others using the following classes of users
		- Specific user
		- User groups
		- All for public files

#### Simultaneous Access

- User may lock entire file when it is to be updated
- User may lock the individual records during the update – finer grain
- Mutual exclusion and deadlock are issues for shared access

# Record Blocking

- For I/O to be performed, records must be organized as blocks.
- Issues:
	- Should blocks be fixed or variable length?
		- Fixed on most systems
	- What should the relative size of blocks?
		- Large blocks more records passed in one I/O operation
			- Good for sequential processing
			- Bad for random access unnecessary transfer of unused records.
			- Also require larger buffer difficult to manage.

## Record Blocking

Three methods of blocking:

- Fixed blocking
- Variable-length spanned blocking
- Variable-length unspanned blocking

# Fixed Blocking

- Fixed length records.
- An integral number of records are stored in a block
- Possible internal fragmentation.

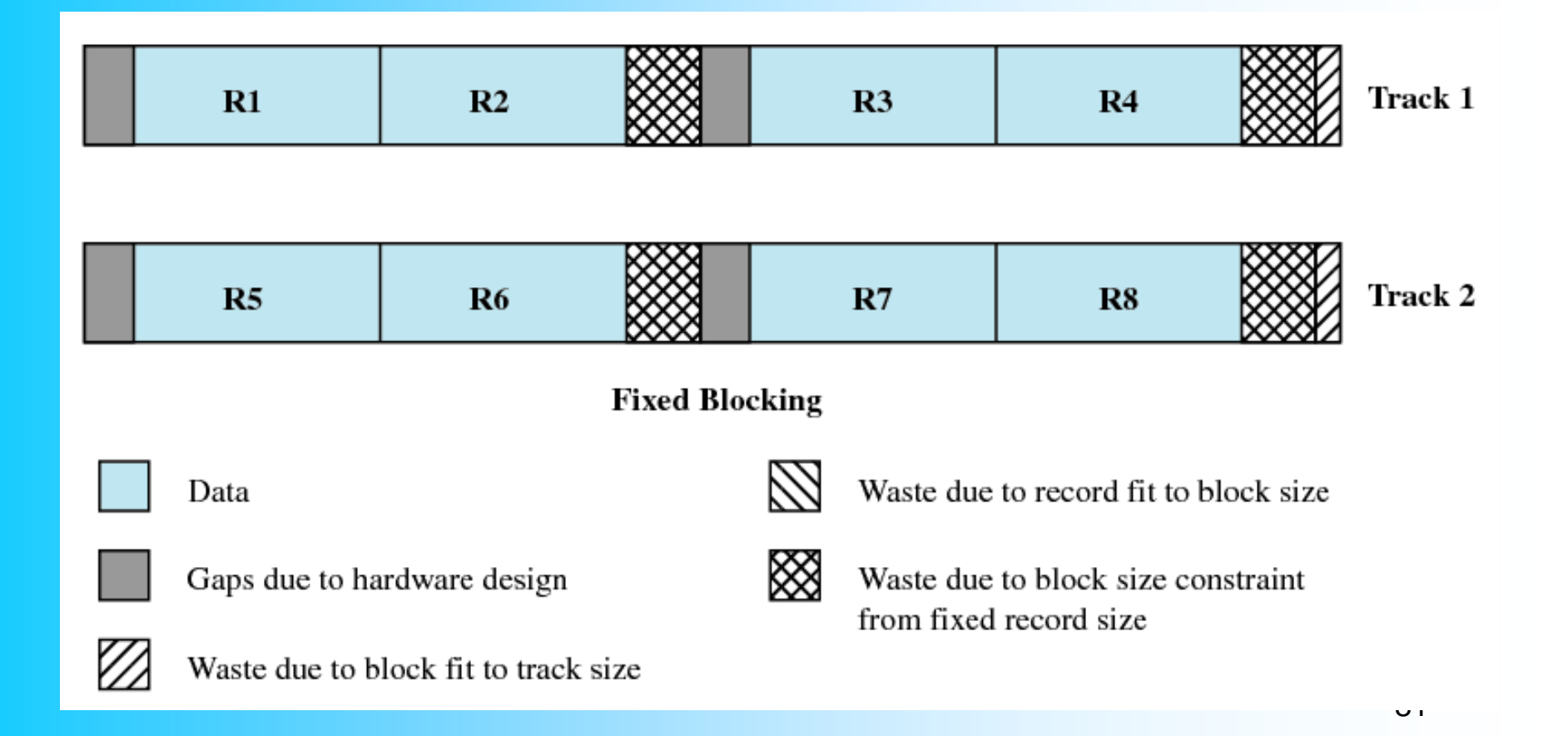

# Variable Blocking: Spanned

- Variable length records, no limit to record size.
- Packed into blocks with no unused space some records must span two blocks, with the continuation indicated by a pointer.
- (-) Records spanning 2 blocks require 2 I/O operations.

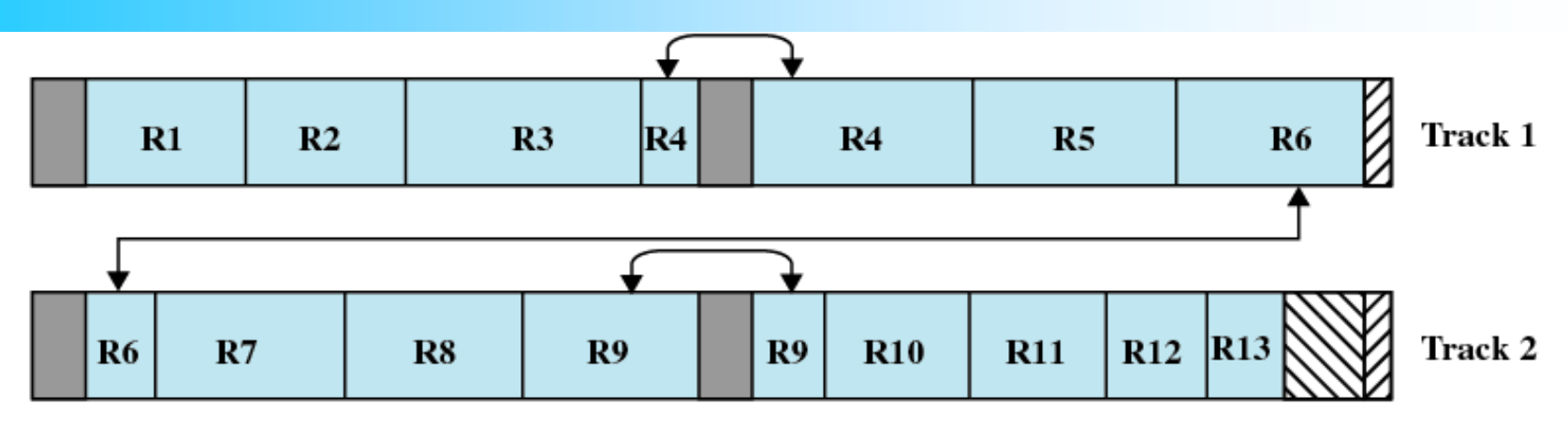

Variable Blocking: Spanned

Data

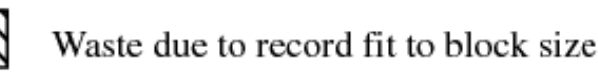

Gaps due to hardware design

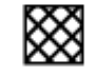

Waste due to block size constraint from fixed record size

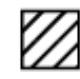

Waste due to block fit to track size

# Variable Blocking Unspanned

- Variable length records.
- No spanning employed limits record size <= block size.
- Possible internal fragmentation.

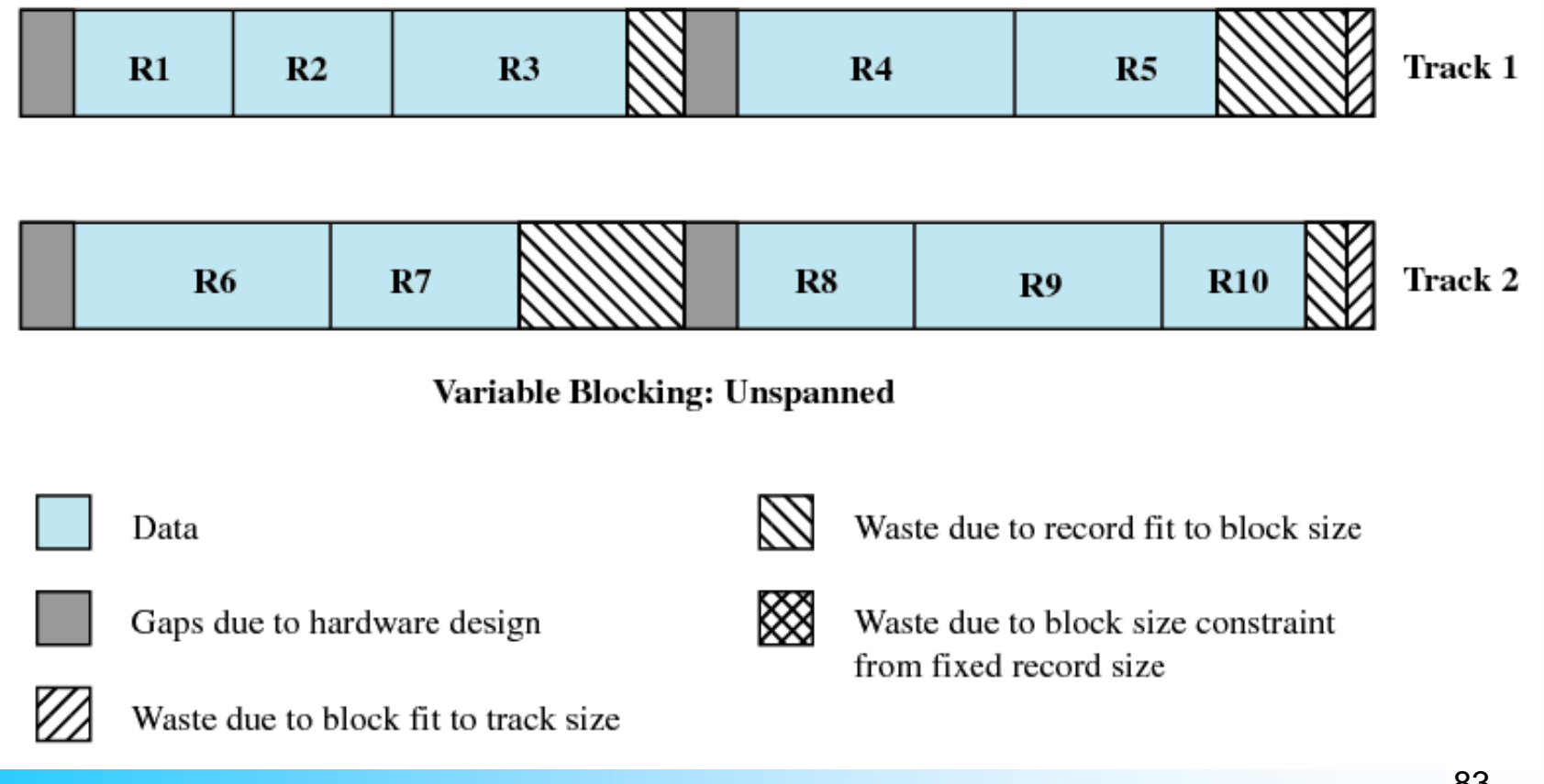

# Secondary Storage Management

- Space must be allocated to files
- Must keep track of the space available for allocation
- On secondary storage, file consists of a collection of blocks.

#### Preallocation

- Need the maximum size for the file at the time of creation
- Difficult to reliably estimate the maximum potential size of the file
- Tend to overestimated file size so as not to run out of space  $\rightarrow$  waste of unused space.
- Better to use dynamic allocation.

#### Methods of File Allocation

- Contiguous allocation
- Linked allocation (Chained)
- Indexed allocation

### Contiguous Allocation

- Single set of blocks is allocated to a file at the time of creation
- Only a single entry in the file allocation table
	- Starting block and length of the file
- External fragmentation will occur
	- Need to perform compaction

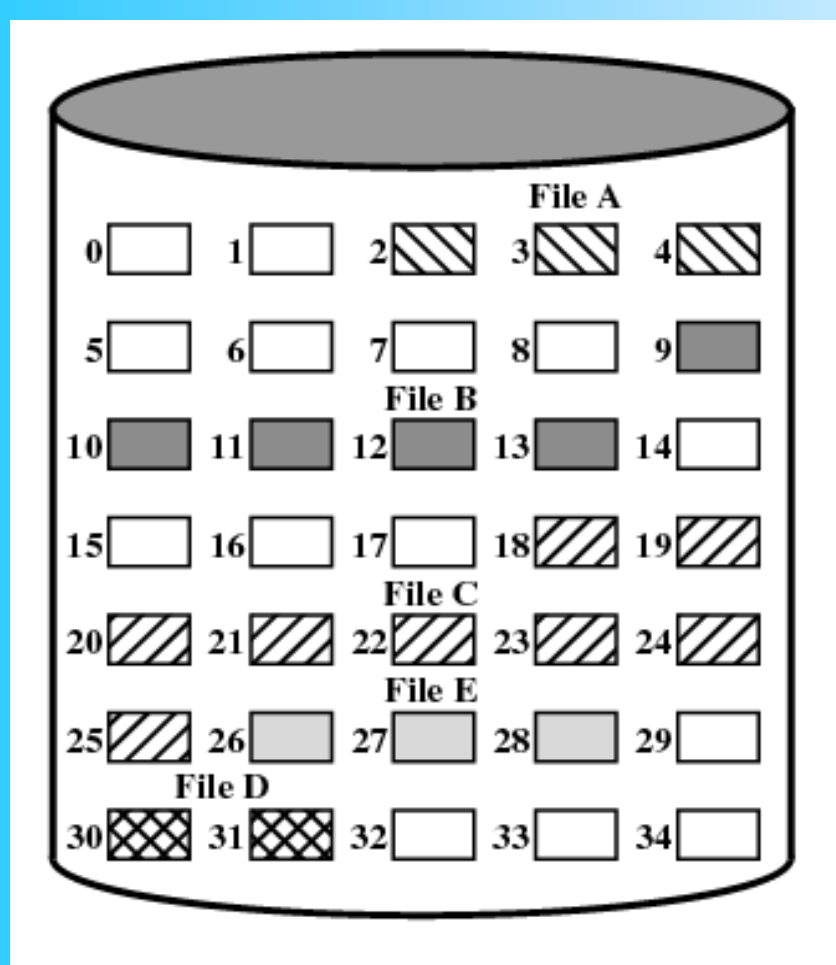

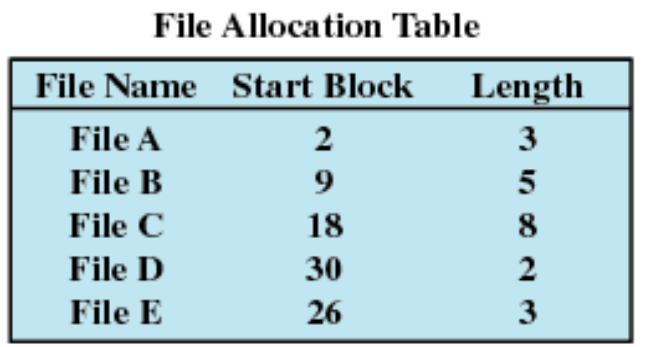

Leads to external fragmentation

Figure 12.7 Contiguous File Allocation

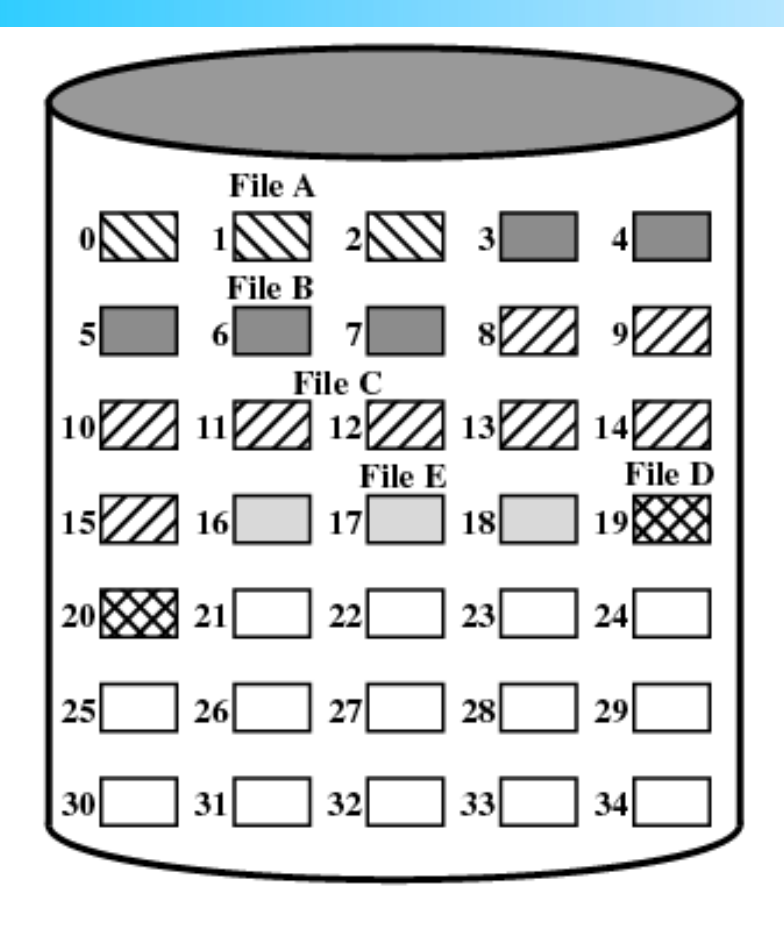

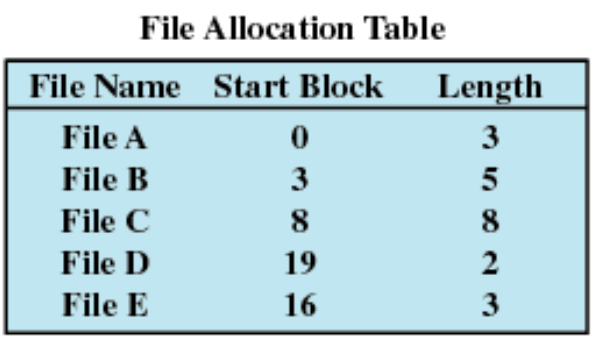

- Best method for sequential file
- Easy to retrieve a single block

#### Figure 12.8 Contiguous File Allocation (After Compaction)

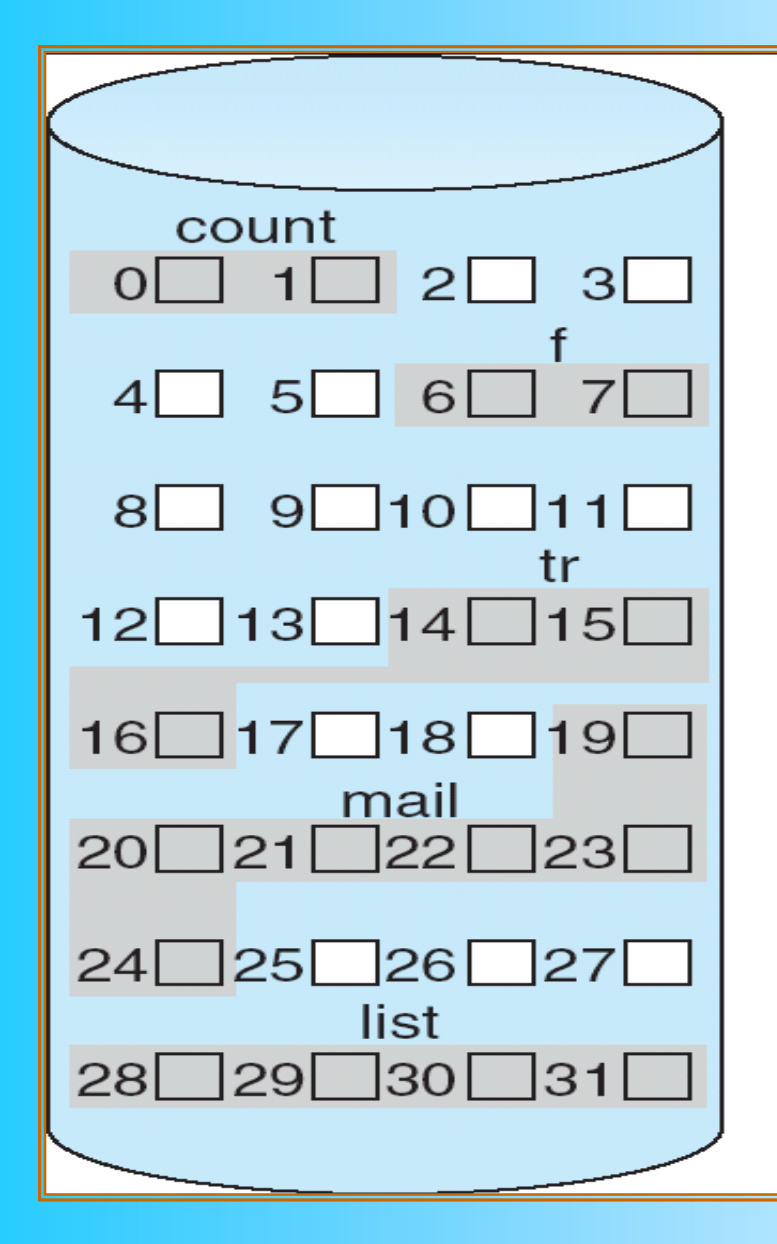

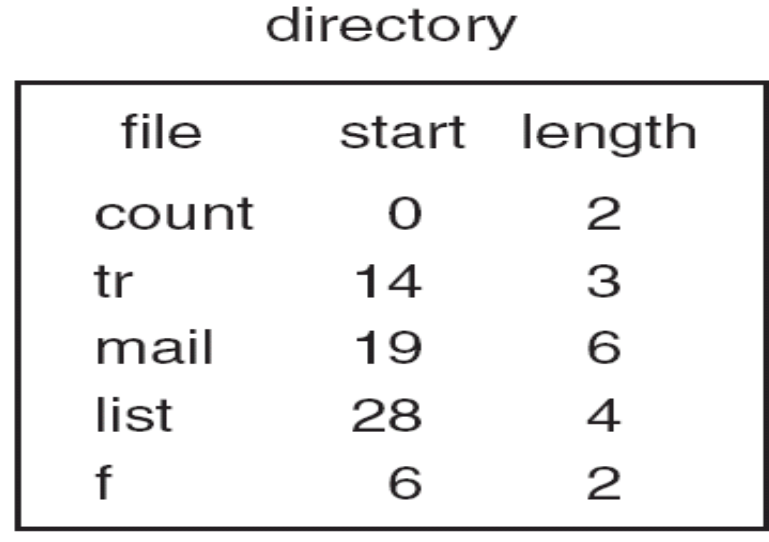

Another example of contiguous allocation

## Linked/Chained Allocation

- Allocation on basis of individual block
- Each block contains a pointer to the next block in the chain
- Only single entry in the file allocation table
	- Starting block and length of file
- No external fragmentation
	- Any free block can be added to a chain
- Best for sequential files
- No accommodation of the principle of locality

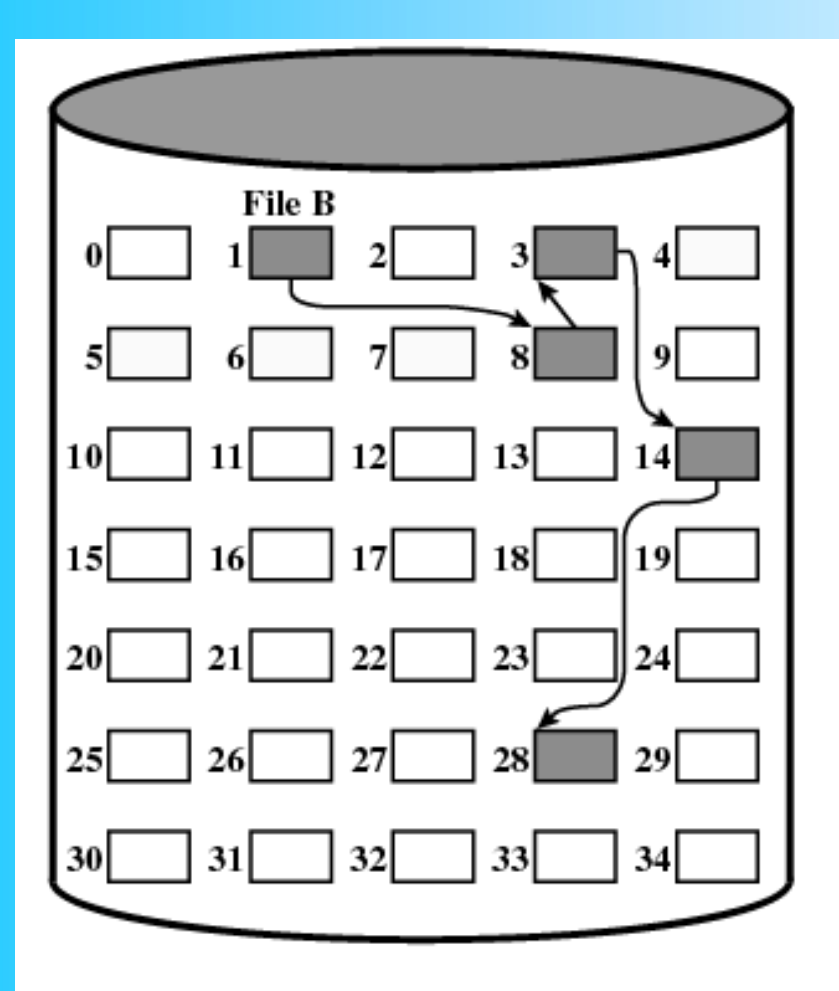

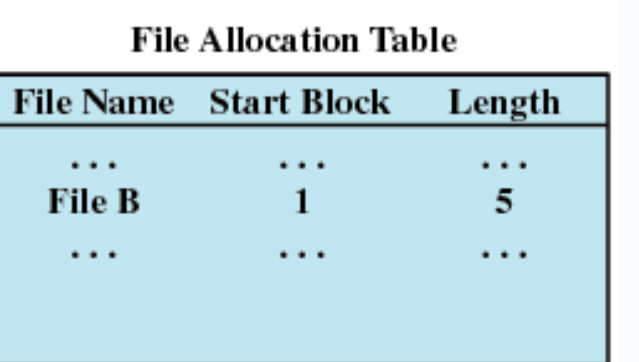

#### Figure 12.9 Chained Allocation

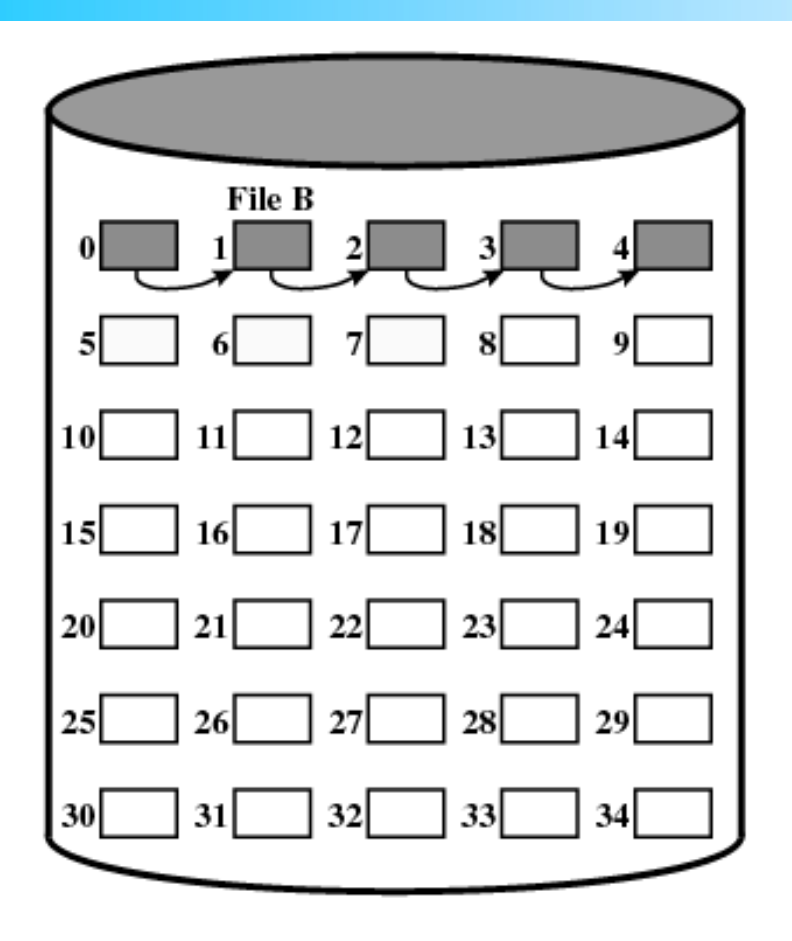

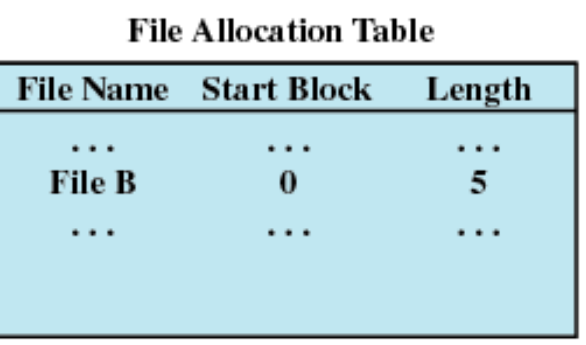

#### Figure 12.10 Chained Allocation (After Consolidation)

### Linked Allocation

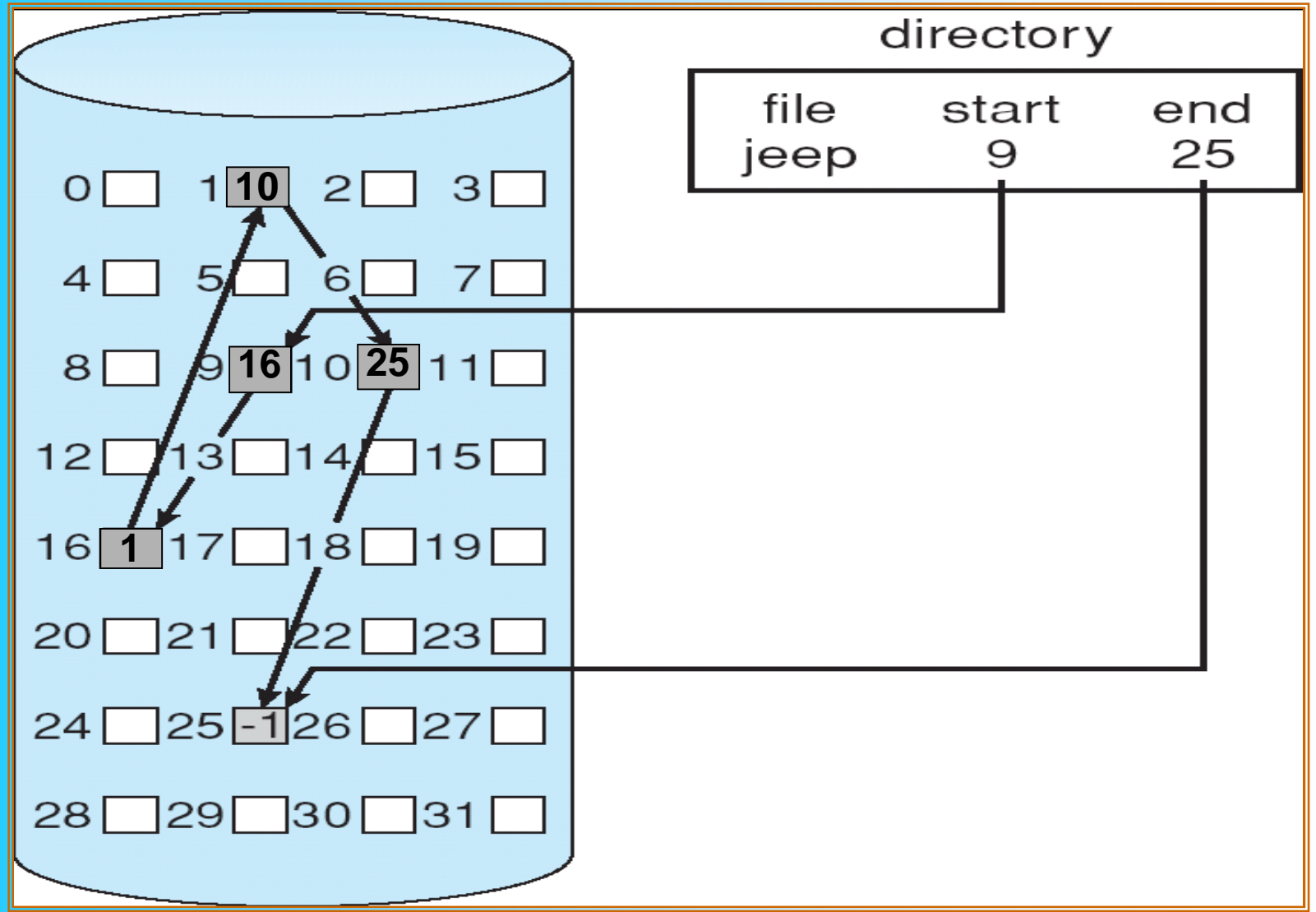

## File-Allocation Table

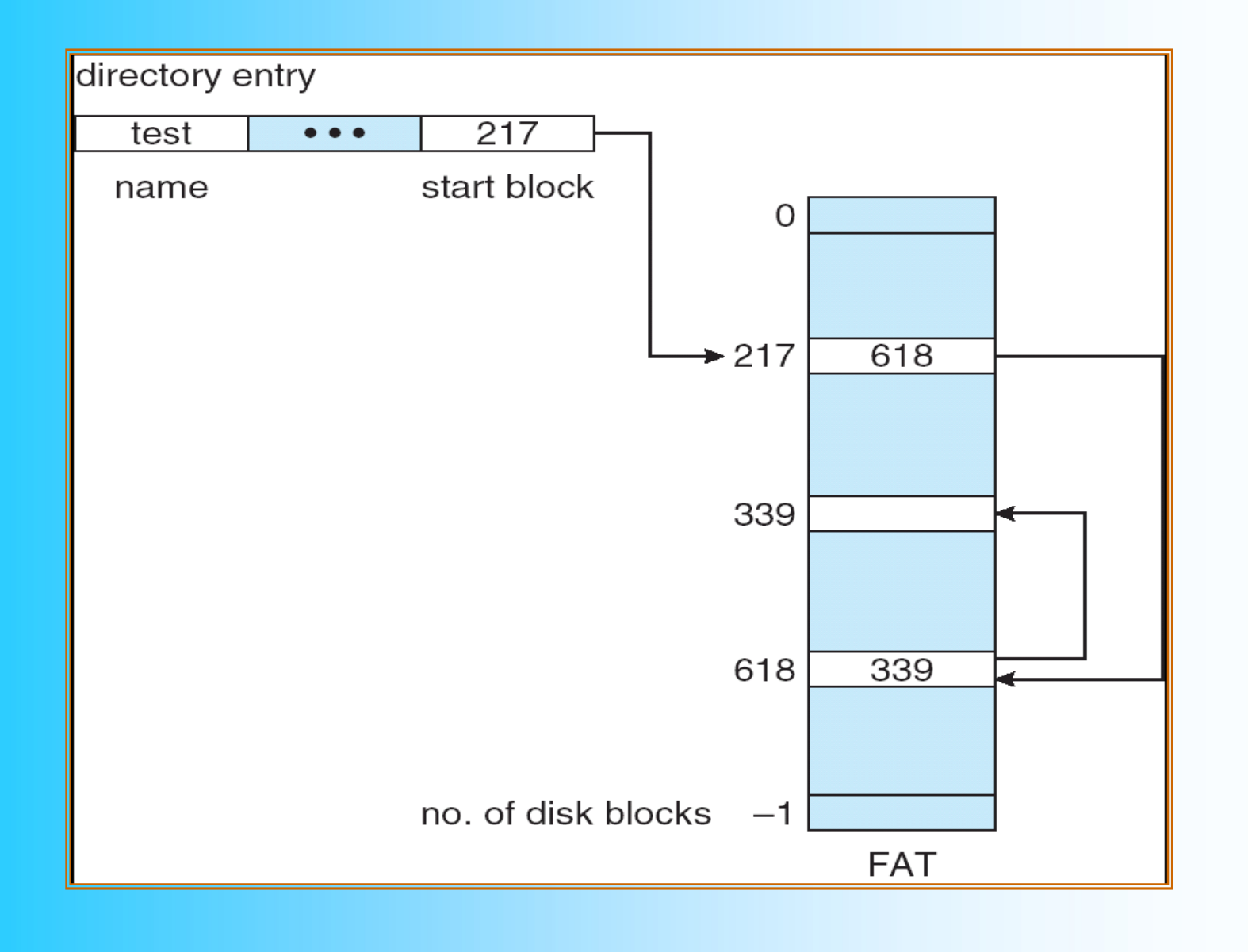

95

#### Indexed Allocation

- File allocation table contains a separate one-level index for each file
- The index has one entry for each portion allocated to the file
- The file allocation table contains block number for the index

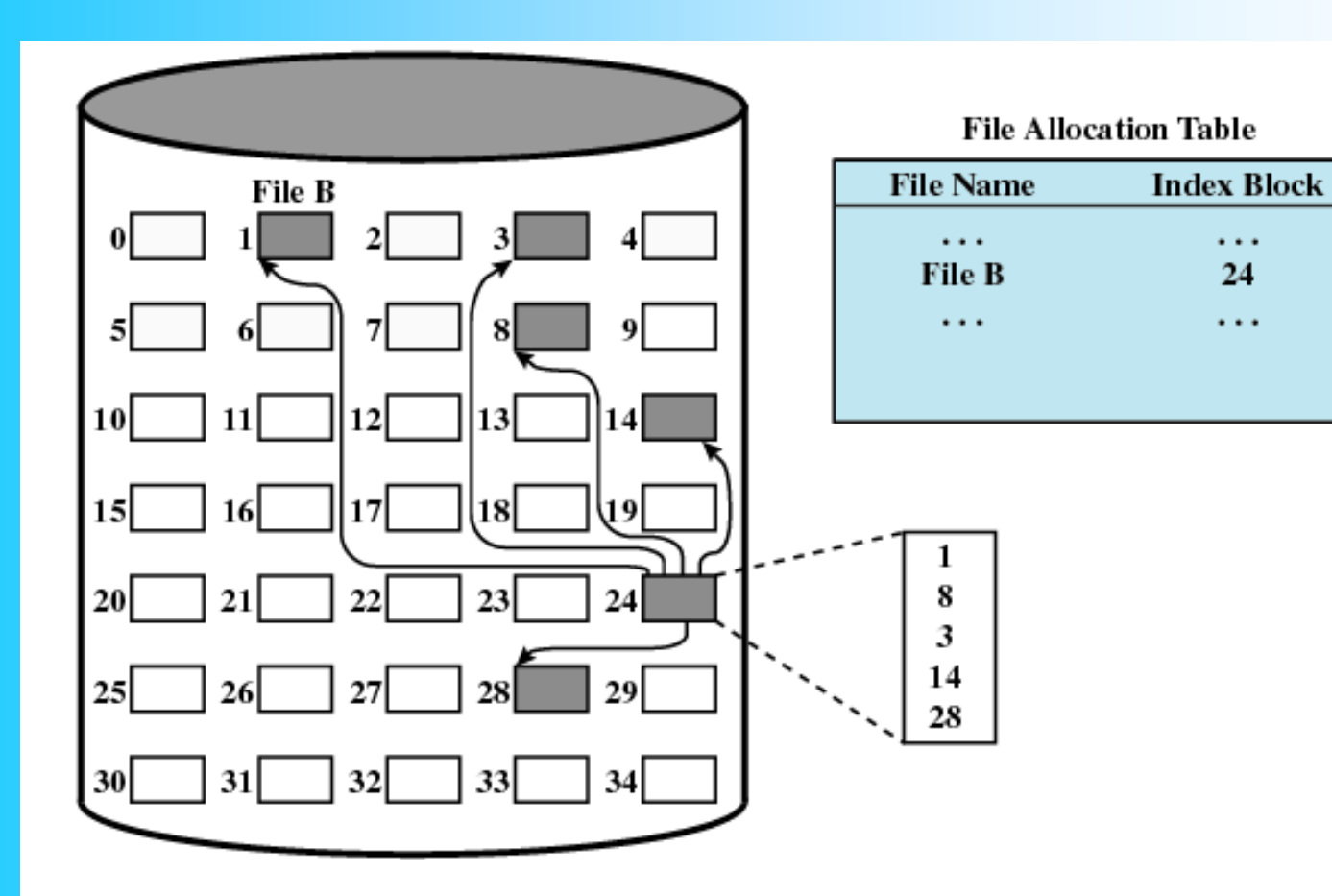

#### Figure 12.11 Indexed Allocation with Block Portions

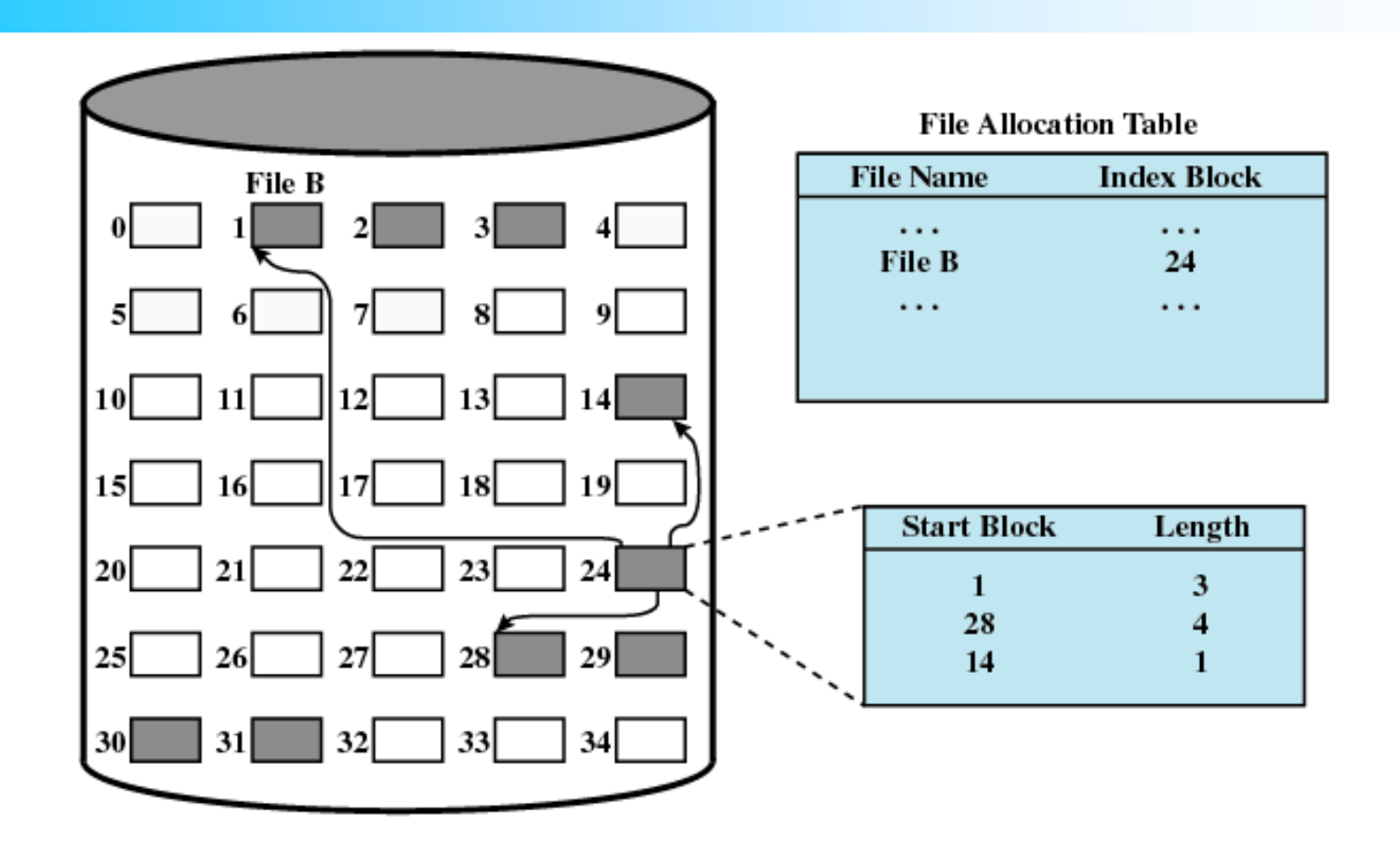

Figure 12.12 Indexed Allocation with Variable-Length Portions

## Example of Indexed Allocation

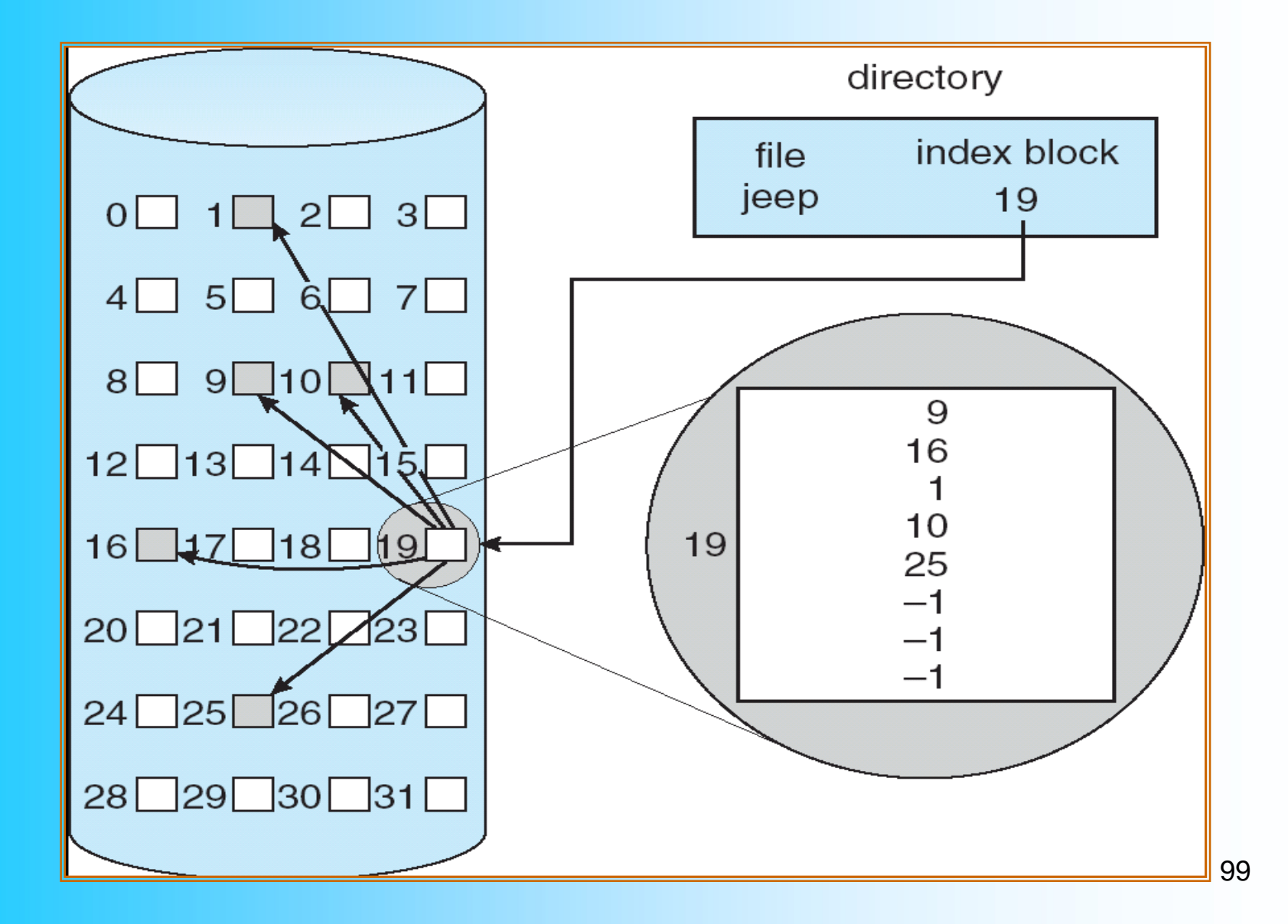

### **Recovery**

- Consistency checking compares data in directory structure with data blocks on disk, and tries to fix inconsistencies
- Use system programs to **back up** data from disk to another storage device (floppy disk, magnetic tape, other magnetic disk, optical)
- Recover lost file or disk by **restoring** data from backup